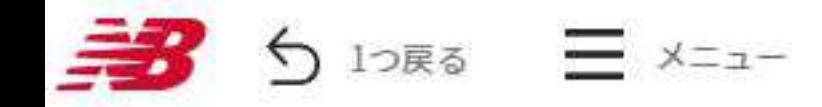

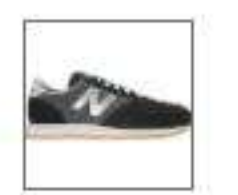

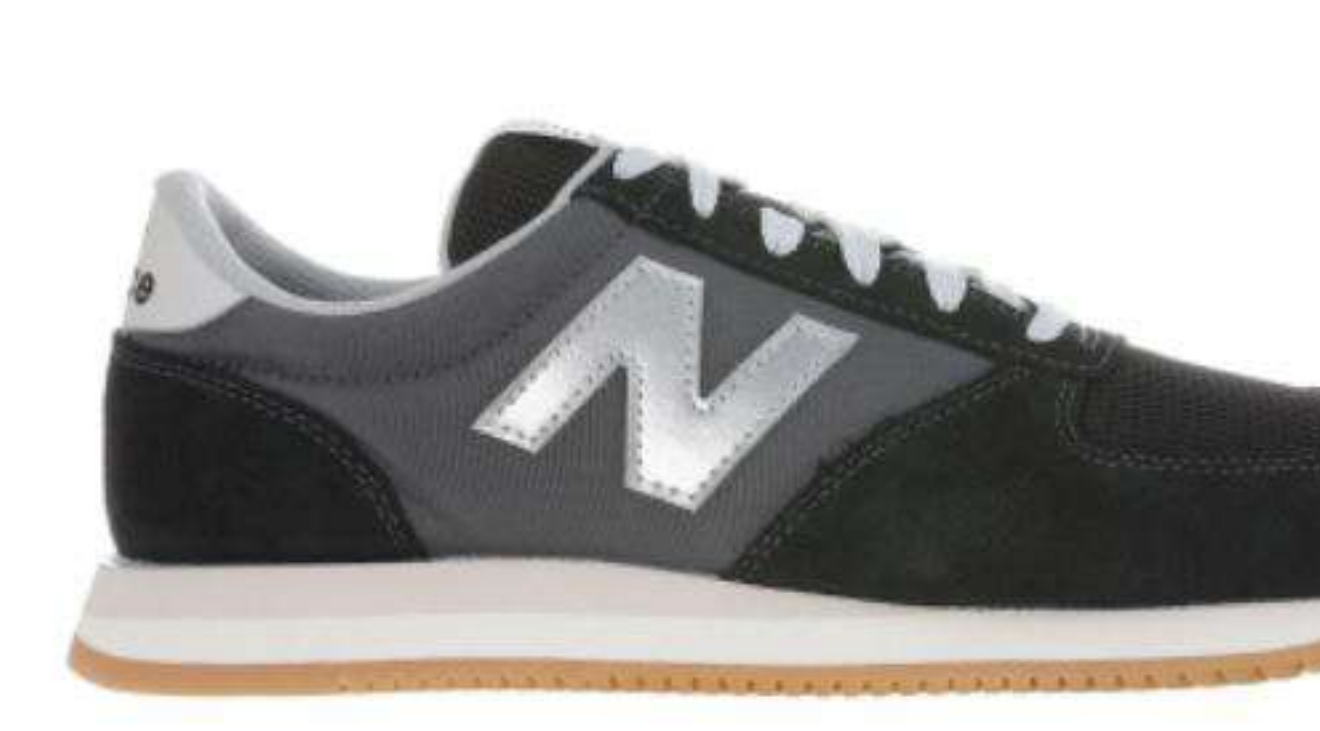

LIFESTYLEモデル「420」のオールドファッションなフォルムをベースに、よりシンプルなアッパーデザイン、 安定性と耐久性を高めた厚みのあるソールでアレンジし、日本だけで展開する「UL420M」。ニューバランスの コアカラーにシルバーNロゴを配し、スエード/メッシュ/テキスタイルの異素材コンビネーションアッパーで表 情豊かに仕上げました。ペアでコーディネートできるユニセックスサイズ展開です。

キーワード検索

## **UL420M**

 $¥ 6,900 + tax$ 

INLINE

 $Q$ 

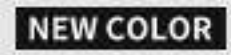

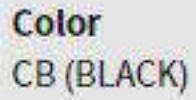

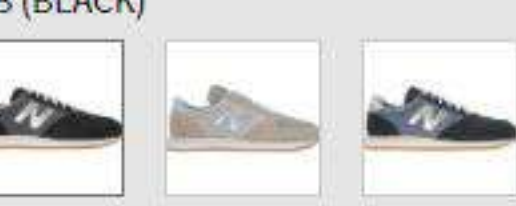

Gender **MEN** 

**Style** UL420MCB

ITEM>カテゴリ>サブカテゴリ FOOTWEAR > LIFESTYLE > Running Style

**Serles** 420M

**Width**  $\mathbb D$ 

Length  $D/22.5 - 29.0$ cm

アッパー素材 天然皮革

and the control

ソール素材 アウトソール:ゴム底 ミッドソール:合成底

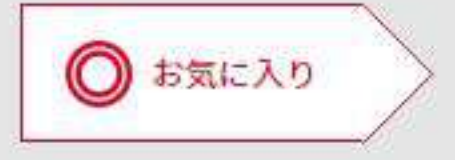

→ ダウンロードセンター (?)よくある質問

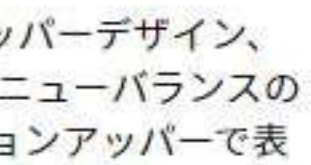

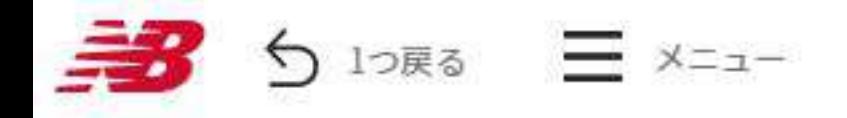

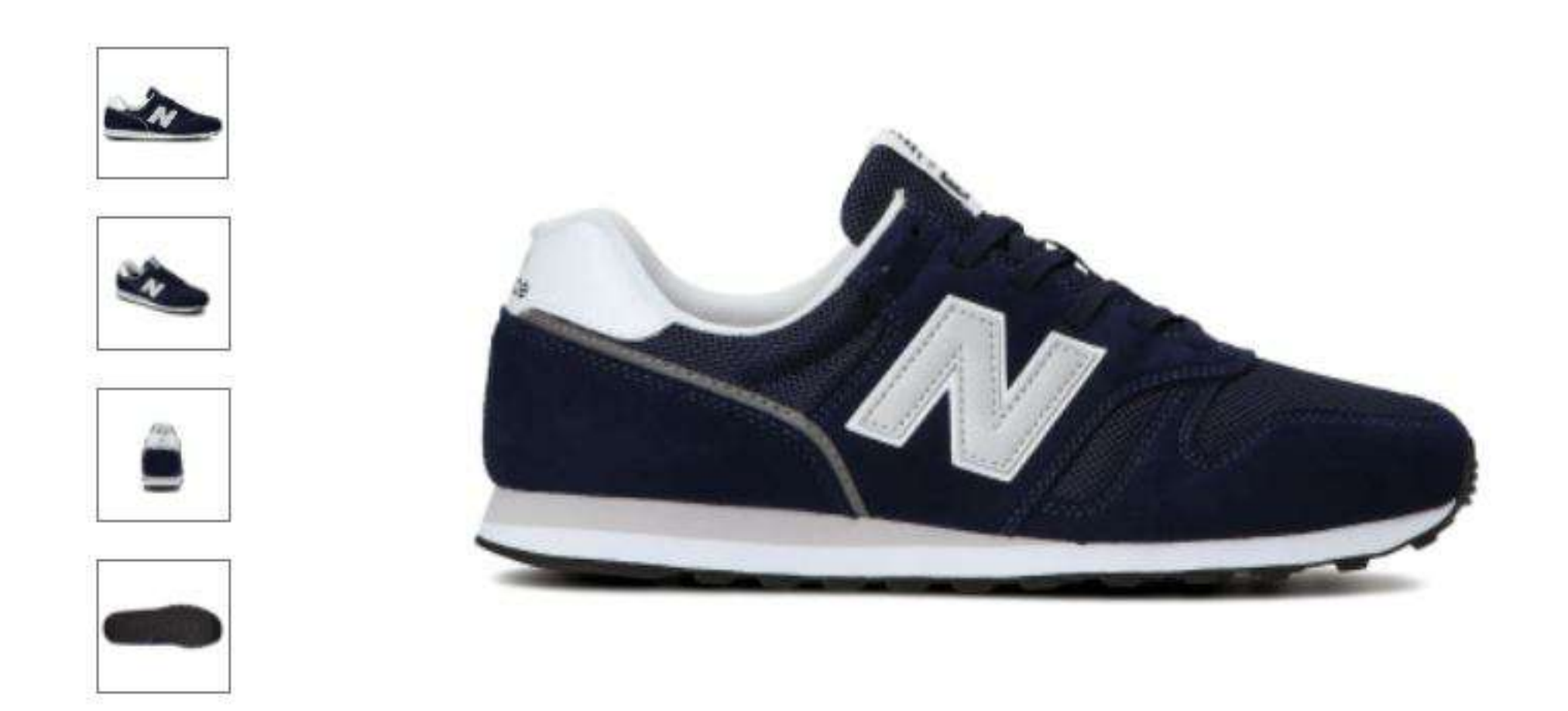

ニューバランスのオーソドックスなランニングスタイルで提案する好評のLIFESTYLEモデル「ML373 v2」。 「373」で初めて使用したシンセティックスエードアッパーをベーシックカラーでシックに彩りユニセックスサ イズで展開します。

## **ML373**

 $Q$ 

 $48,000 + tax$ 

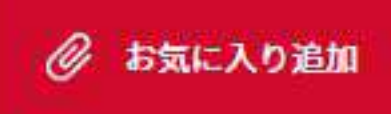

## **INLINE**

Color KN2 (NAVY)

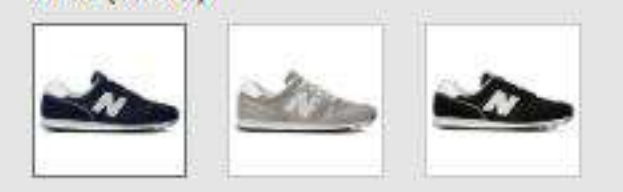

Gender MEN

**Style ML373KN2** 

ITEM>カテゴリ>サブカテゴリ FOOTWEAR > LIFESTYLE > Running Style

**Series** 

 $373$ 

Width D

Length D/22.0~29.0,30.0,31.0cm

アッパー素材 人工皮革 合成繊維

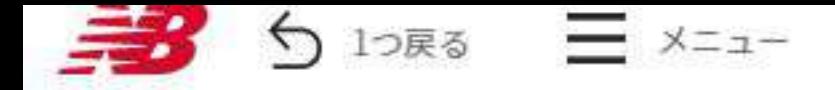

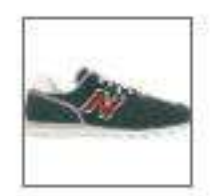

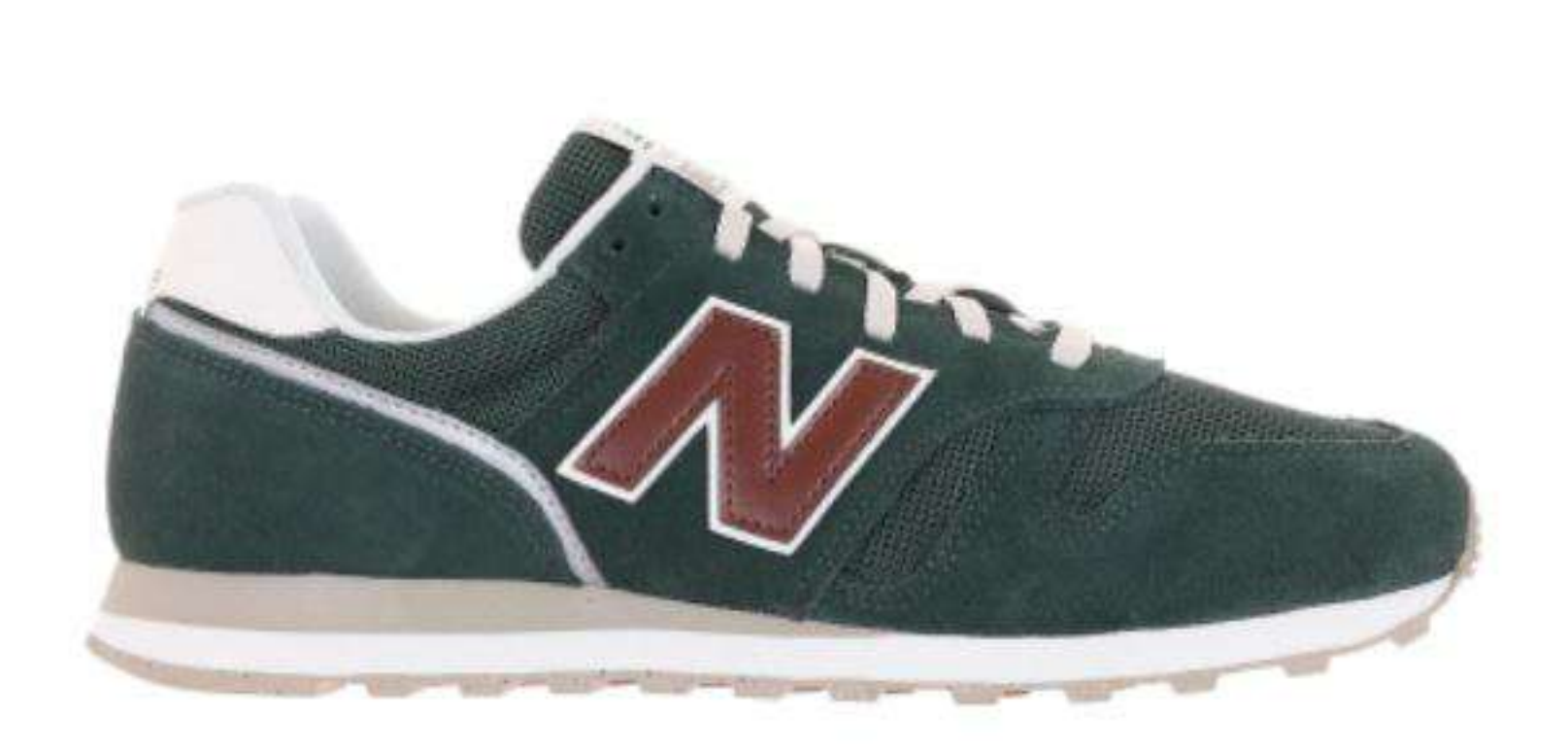

環境に配慮したエコな材料と作業工程で仕上げたサステナビリティプログラム対象商品として展開する 「ML373」"RESTORE2.0 PACK"。ニューパランスのレガシーモデルのアーカイブカラーにブラウンのNロゴを 配し、風合いのあるスエード/メッシュアッパーで仕上げました。タンラベルにグリーンアクセント、バックタ ブにロゴプリントをプラスしています。

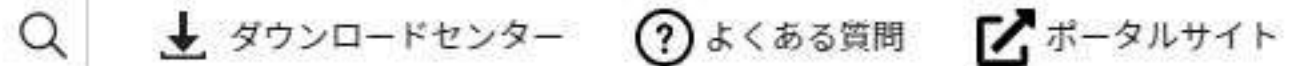

◎ お気に入り追加

## **ML373**

 $¥ 8,900 + tax$ 

## **INLINE**

NEW COLOR

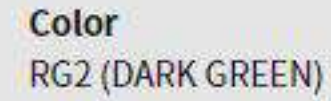

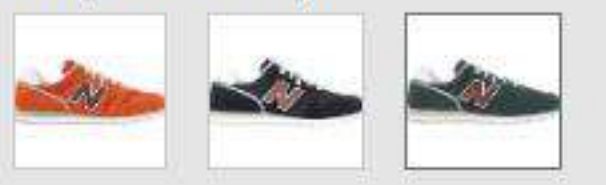

Gender **MEN** 

**Style ML373RG2** 

ITEM>カテゴリ>サブカテゴリ FOOTWEAR > LIFESTYLE > Running Style

#### Series

 $373$ 

## **Width**

D

Length D/22.0~29.0,30.0cm

アッパー素材 天然皮革 合成繊維

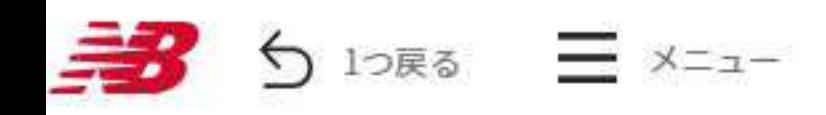

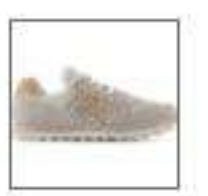

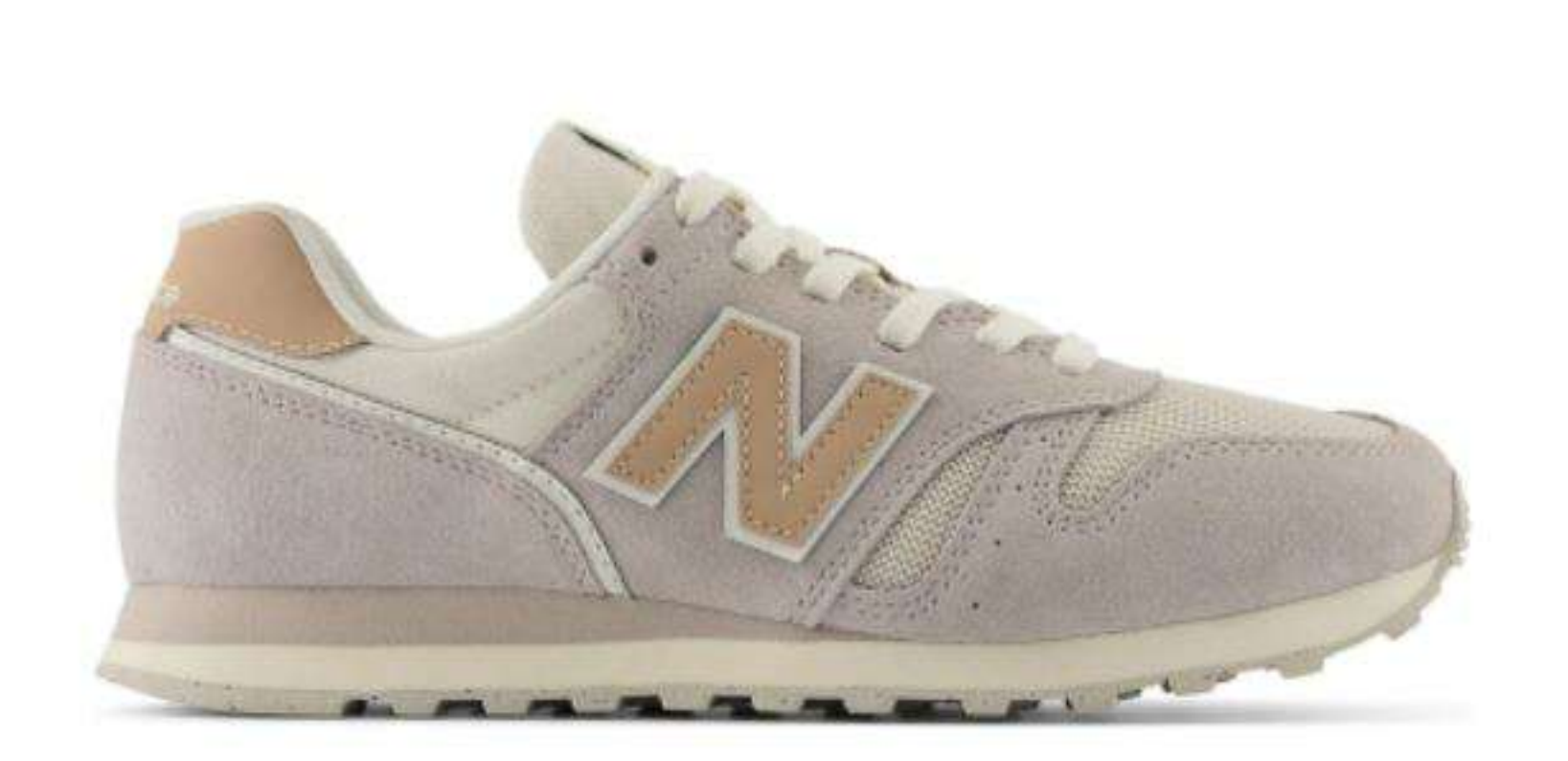

環境に配慮したエコな材料と作業工程で仕上げたサステナビリティプログラム対象商品として展開するウィメ ンズモデル「WL373」"RESTORE2.0 PACK"。風合いのあるスエード/メッシュアッパーを女性らしいやわらかな トーンで彩り、Nロゴとバックタブをベジタン風に演出しました。タンラベルにグリーンアクセントをプラスし ています。

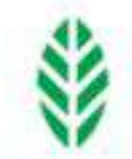

#### キーワード検索

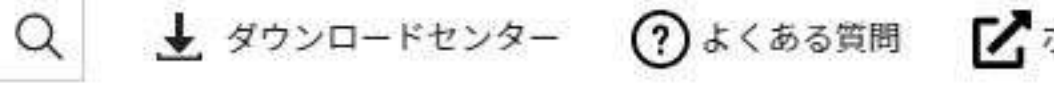

## **WL373**

**INLINE** 

Color

NEW COLOR

 $¥ 8,900 + tax$ 

◎ お気に入り追加

RW2 (OFF WHITE)

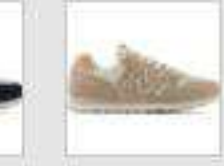

Gender **WOMEN** 

**Style WL373RW2** 

ITEM>カテゴリ>サブカテゴリ FOOTWEAR > LIFESTYLE > Running Style

#### **Series**

 $373$ 

## Width

B

Length  $B/22.0 - 25.0$ cm

アッパー素材 天然皮革 合成繊維

# ABZ®RB. C-CAP<sup>®</sup> *M*durance

足入れのよいワイドな幅広4Eウイズ、普段履きにも合わせやすいベーシックなデザインとカラー、手頃な価格 で人気の男性用カジュアルウォーキングモデル「MW550」。心地よいクッション性でソフトなライド感を提供 するABZORBとC-CAP、夜間の視認性を確保する反射材をシューレースキーパーに搭載しシボ感のある重厚なア ッパー素材、アクセントカラーを配したヒールウェービングで洗練されたルックスを演出しました。

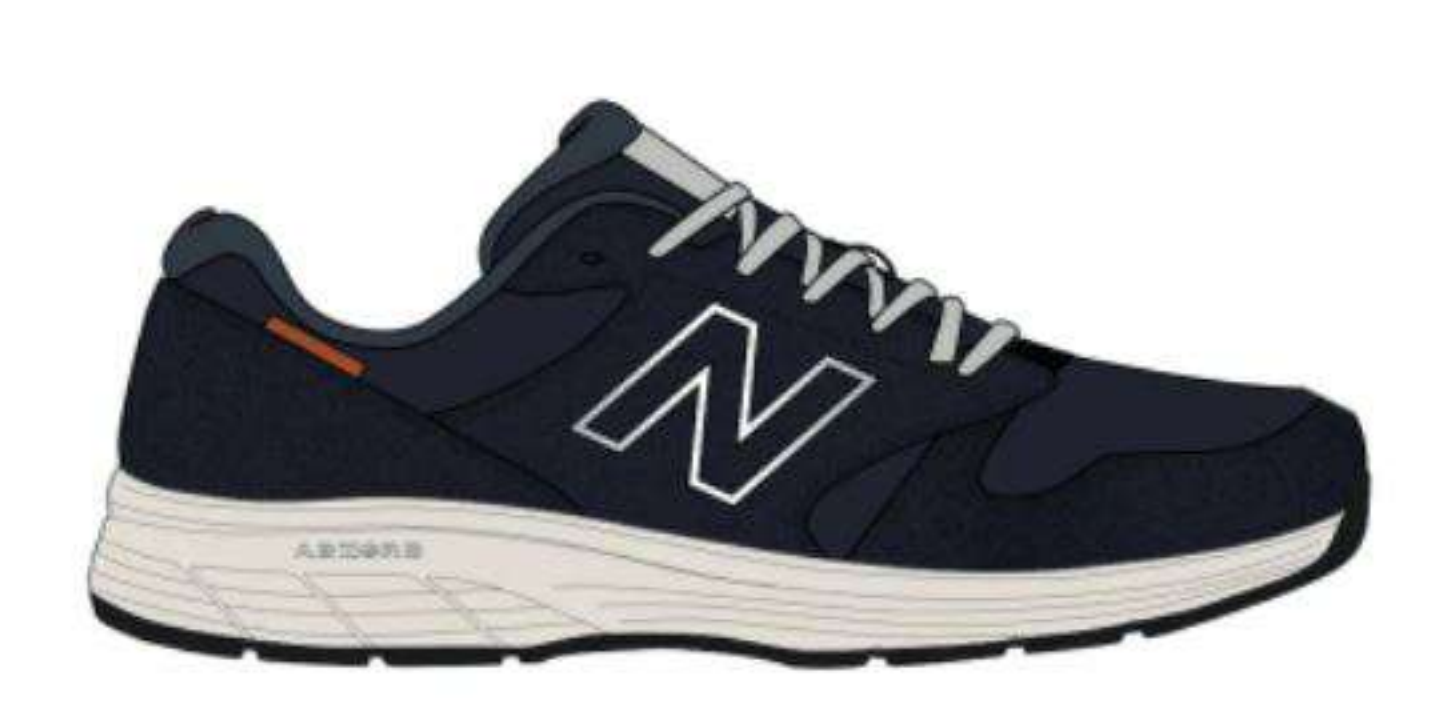

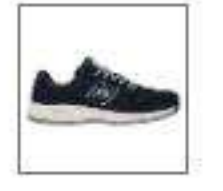

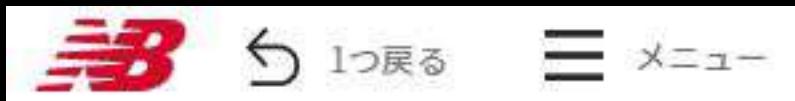

キーワード検索

○ → ダウンロードセンター ⑦よくある質問

## 550 v1

 $¥ 6,900 + tax$ 

INLINE

#### **NEW COLOR**

#### Color NG3 (NAVY)

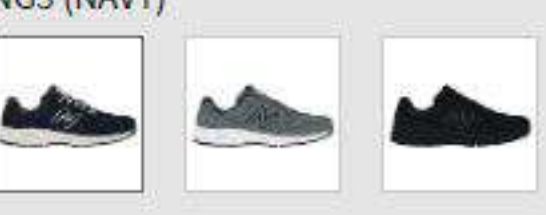

#### Gender **MEN**

**Style MW550NG3** 

## ITEM>カテゴリ>サブカテゴリ

FOOTWEAR > WALKING > Traditional Walking

#### **Series**

 $550$ 

#### Width

 $4E$ 

#### Length 4E/24.0~28.0cm

アッパー素材 人工皮革 合成繊維

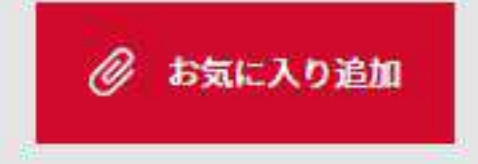

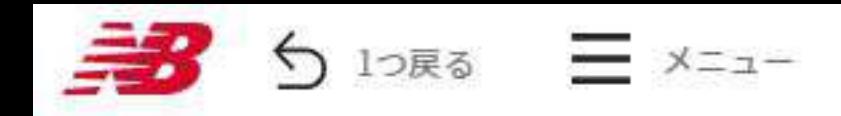

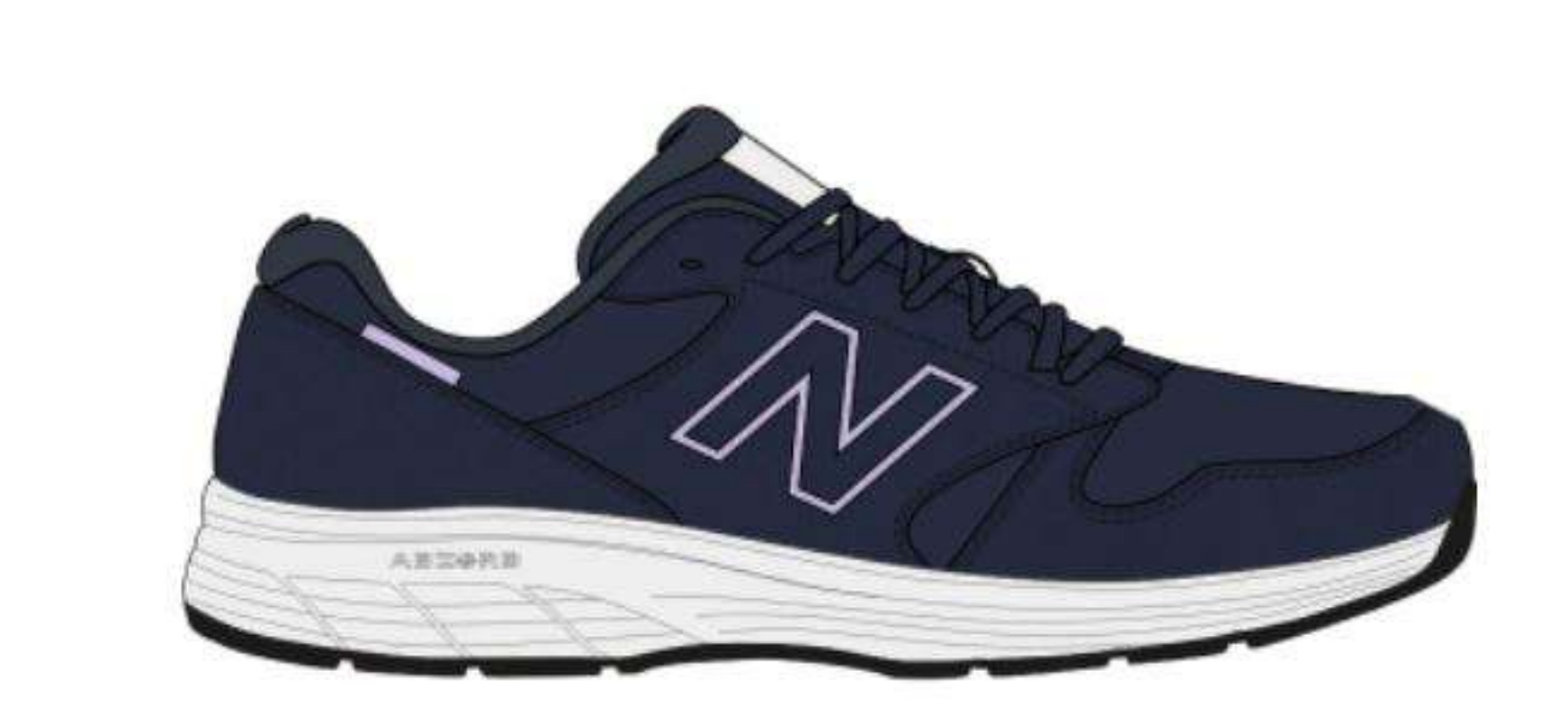

足入れのよいワイドな2Eウイズ、普段履きにも合わせやすい落ち着いたデザインとカラー、手頃な価格で人気 の女性用カジュアルウォーキングモデル「WW550」。心地よいクッション性でソフトなライド感を提供する ABZORBとC-CAP、夜間の視認性を確保する反射材をシューレースキーパーに搭載し、2色感のあるメッシュア ッパー、アクセントカラーを配したヒールウェービングで洗練されたルックスを演出しました。

# ABZ®RB. C-CAP<sup>®</sup> Mdurance

キーワード検索

Q → ダウンロードセンター ?よくある質問 ■

◎ お気に入り追加

## 550 v1

 $¥ 6,900 + tax$ 

**INLINE** 

#### NEW COLOR

Color NL3 (NAVY)

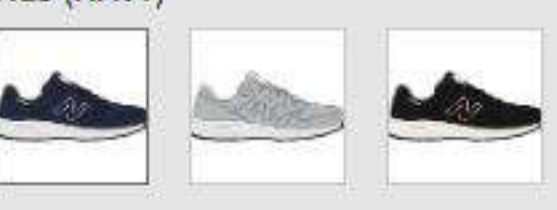

Gender **WOMEN** 

**Style WW550NL3** 

ITEM>カテゴリ>サブカテゴリ FOOTWEAR > WALKING > Traditional Walking

**Series** 

550

Width

 $2E$ 

Length 2E/22.0~25.5cm

アッパー素材 人工皮革 合成繊維

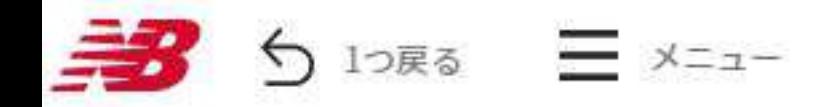

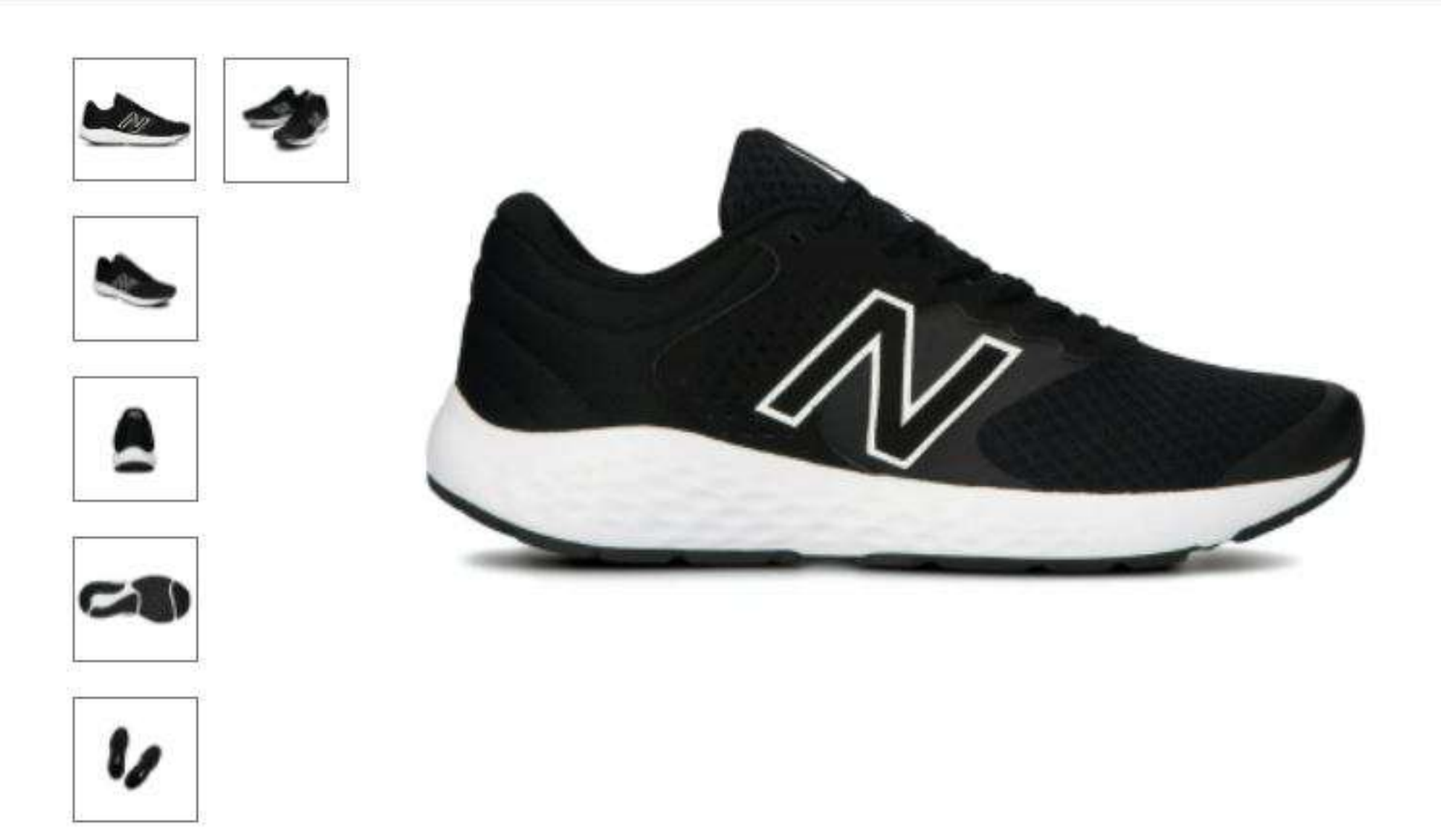

心地よいクッション性を発揮するミッドソールと踵部に搭載した低反発フォームが、ストレスフリーな履き心 地を提供する男性用コンフォートモデル「ME420」。サポート性に優れたアッパーデザインを多彩なシーンに フィットするシックなカラーで仕上げ、足入れのしやすいワイドな4Eウイズで展開します。

## **RCTEVR**

## Q → ダウンロードセンター ⑦よくある質問 ■■ ポータルサイ

◎ お気に入り追加

## **ME420**

¥ 5,500 + tax

INLINE

Color LB2 (BLACK/WHITE)

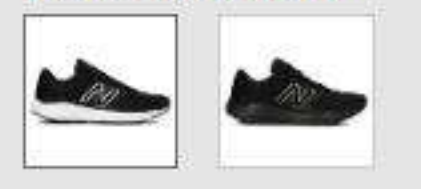

Gender **MEN** 

**Style ME420LB2** 

ITEM>カテゴリ>サブカテゴリ FOOTWEAR > RUNNING > Road Running

**Series** E420

Width  $4E$ 

Length 4E/25.0~29.0cm

アッパー素材 人工皮革 合成繊維

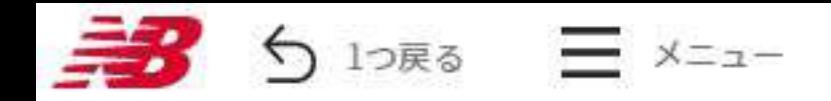

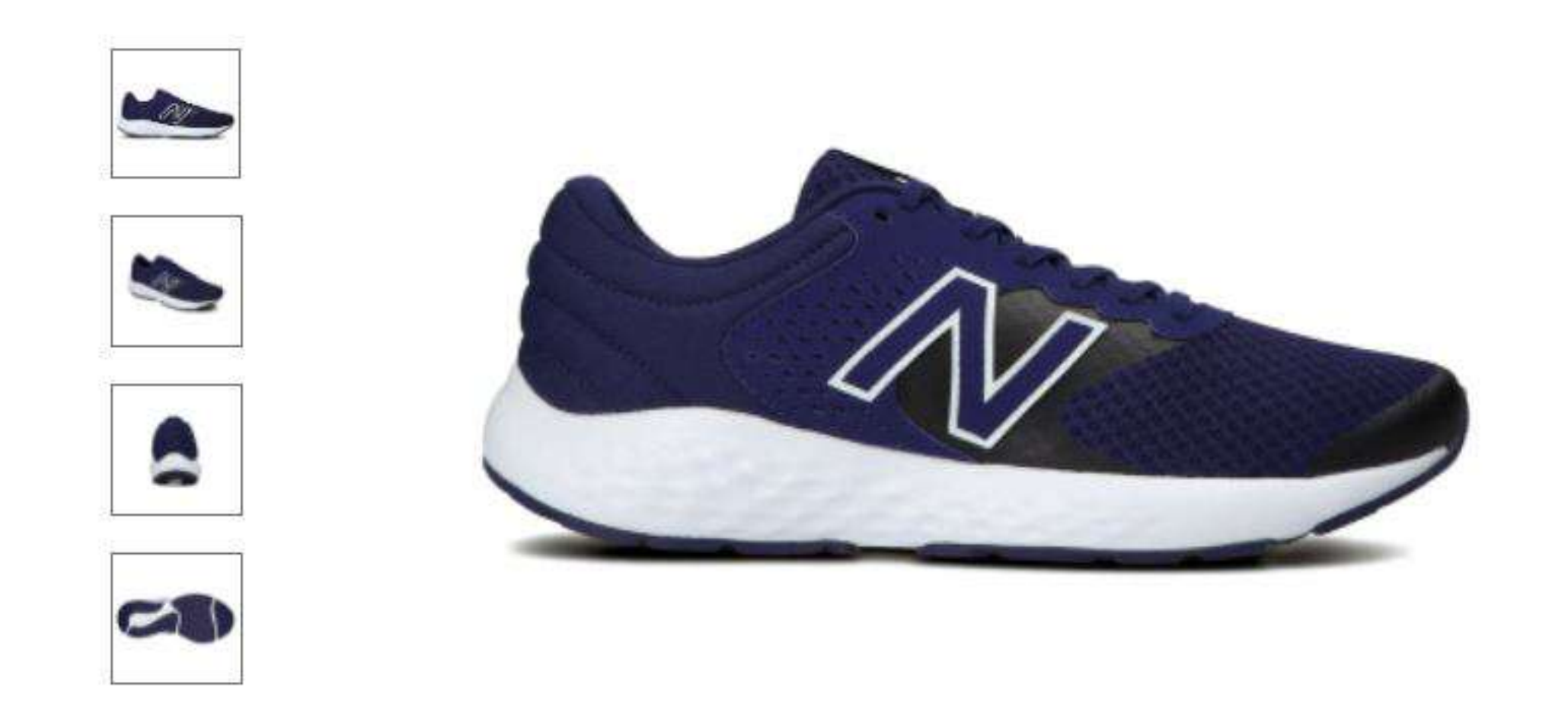

ジョギング、ウォーキングから普段履きまで幅広く活躍する男性用コンフォートモデル「ME420」を、季節に 映えるカラーで彩りました。メッシュアッパーの通気性とサポート性、厚みのあるACTEVAミッドソールのクッ ション性と安定性、フルレングスのラバーアウトソールの耐久性と屈曲性など、プライス以上の機能を備え、 足入れしやすいワイドな4Eウイズで展開します。

## **RCTEVR**

キーワード検索

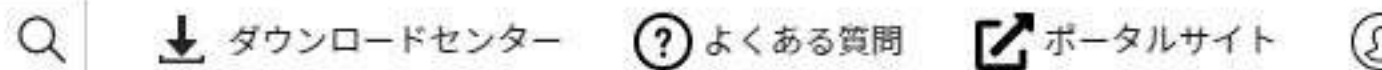

◎ お気に入り追加

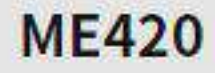

¥5,500 + tax

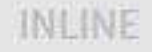

Color CN2 (NAVY)

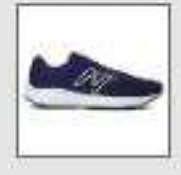

Gender MEN

**Style ME420CN2** 

ITEM>カテゴリ>サブカテゴリ FOOTWEAR > RUNNING > Road Running

**Serles** E420

**Width 4E** 

Length 4E/25.0~29.0cm

アッパー素材 人工皮革 合成繊維

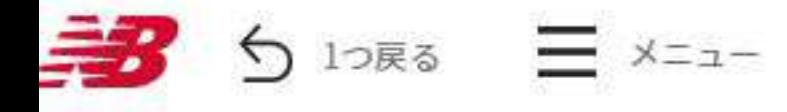

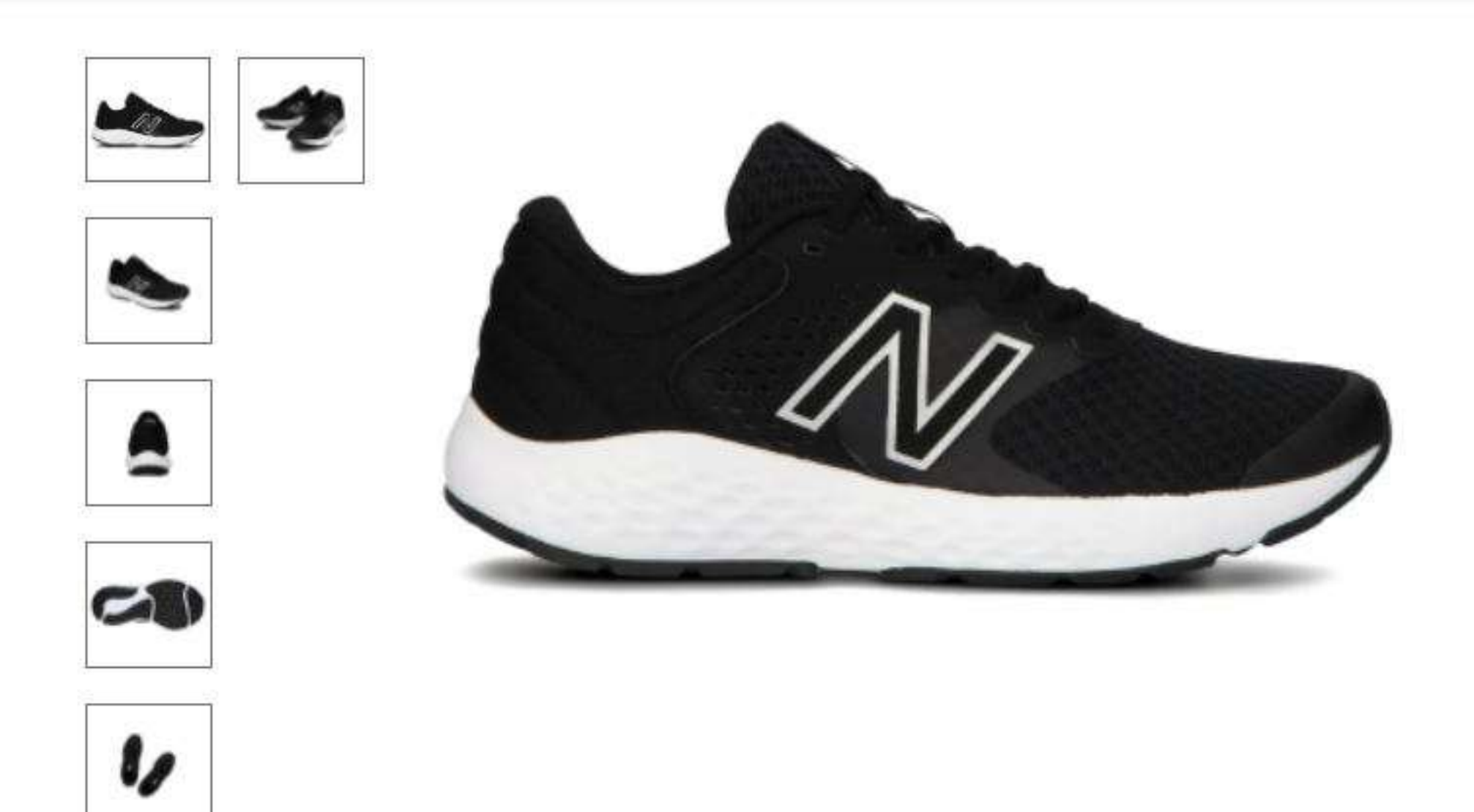

心地よいクッション性を発揮するミッドソールと踵部に搭載した低反発フォームが、ストレスフリーな履き心 地を提供する女性用コンフォートモデル「WE420」。サポート性に優れたアッパーデザインを多彩なシーンに フィットするシックなカラーで仕上げ、足入れのしやすいワイドな2Eウイズで展開します。

## **RCTEVR**

キーワード検索

→ ダウンロードセンター ⑦よくある質問 ■■ ポータルサイ

◎ お気に入り追加

## **WE420**

 $Q$ 

 $45,500 + tax$ 

**INLINE** 

Color LB2 (BLACK/WHITE)

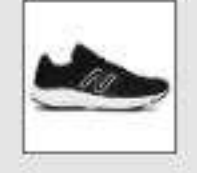

Gender **WOMEN** 

**Style WE420LB2** 

ITEM>カテゴリ>サブカテゴリ FOOTWEAR > RUNNING > Road Running

**Series** 

E420

Width  $2E$ 

Length 2E/22.5~25.5cm

アッパー素材 人工皮革 合成繊維

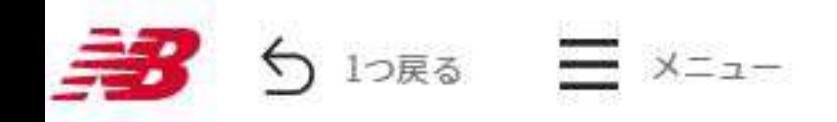

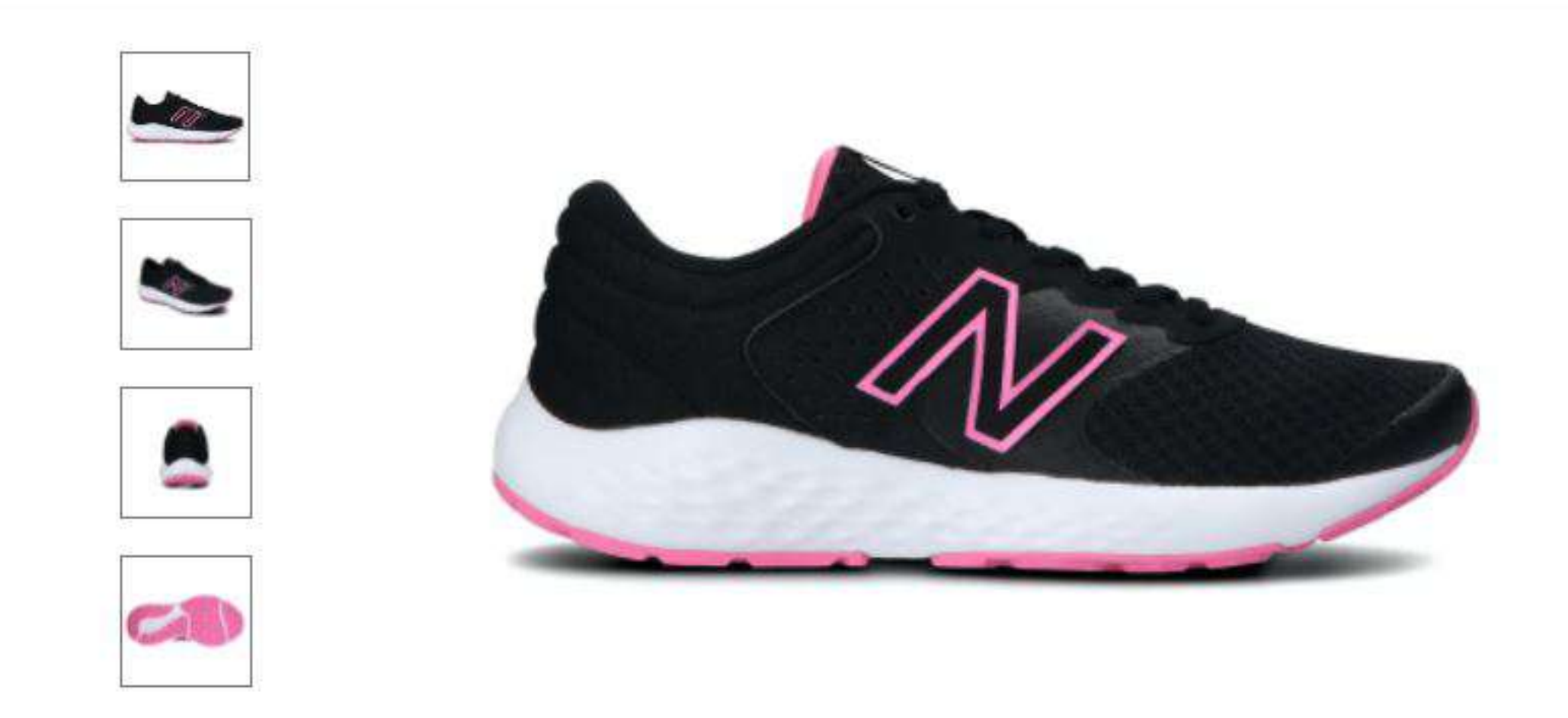

ジョギング、ウォーキングから普段履きまで幅広く活躍する女性用コンフォートモデル「WE420」を、季節に 映えるカラーで彩りました。メッシュアッパーの通気性とサポート性、厚みのあるACTEVAミッドソールのクッ ション性と安定性、フルレングスのラバーアウトソールの耐久性と屈曲性など、プライス以上の機能を備え、 足入れしやすい2Eウイズで展開します。

## **RCTEVR**

キーワード検索

## **WE420**

 $Q_{\parallel}$ 

 $45,500 + tax$ 

**INLINE** 

Color CN2 (BLACK/PINK)

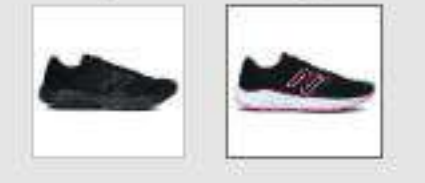

Gender **WOMEN** 

**Style WE420CN2** 

ITEM>カテゴリ>サブカテゴリ FOOTWEAR > RUNNING > Road Running

**Series** E420 **Width**  $2E$ 

Length 2E/22.5~25.5cm

アッパー素材 人工皮革 合成繊維

ソール素材 アウトソール:ゴム底 ミッドソール:合成底 ◎ お気に入り追加

★ ダウンロードセンター ?よくある質問 ■ ポータルサイト

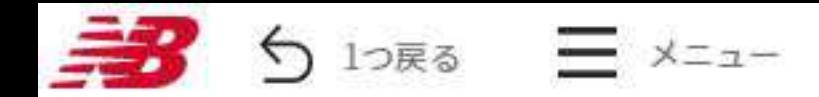

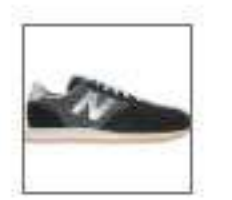

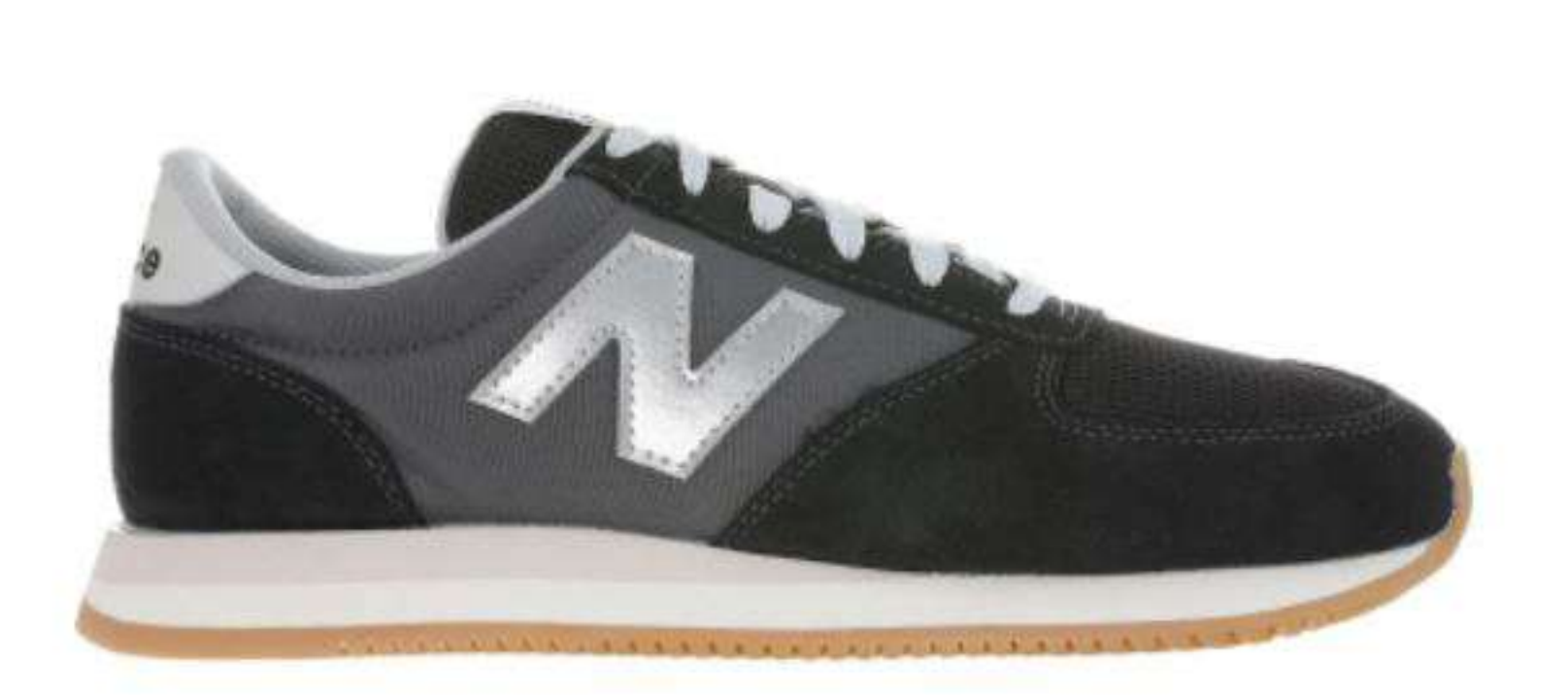

LIFESTYLEモデル「420」のオールドファッションなフォルムをベースに、よりシンプルなアッパーデザイン、 安定性と耐久性を高めた厚みのあるソールでアレンジし、日本だけで展開する「UL420M」。ニューバランスの コアカラーにシルバーNロゴを配し、スエード/メッシュ/テキスタイルの異素材コンビネーションアッパーで表 情豊かに仕上げました。ペアでコーディネートできるユニセックスサイズ展開です。

キーワード検索

Q → ダウンロードセンター ⑦よくある質問 ■ ポータルサイ

## **UL420M**

 $¥ 6,900 + tax$ 

INLINE

**NEW COLOR** 

Color CB (BLACK)

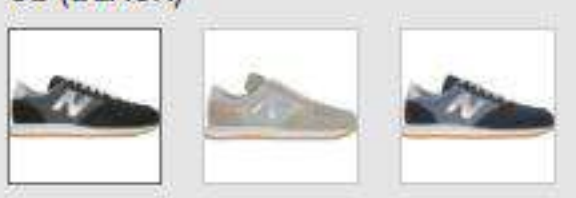

Gender MEN

**Style** UL420MCB

ITEM>カテゴリ>サブカテゴリ FOOTWEAR > LIFESTYLE > Running Style

**Series** 

420M

Width  $\mathbf{D}$ 

Length  $D/22.5 - 29.0$ cm

アッパー素材 天然皮革

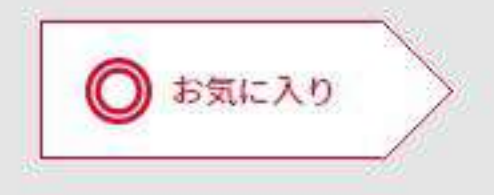

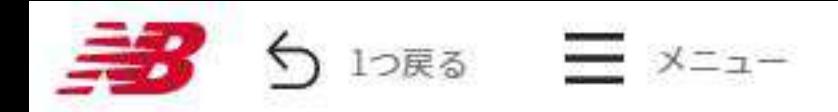

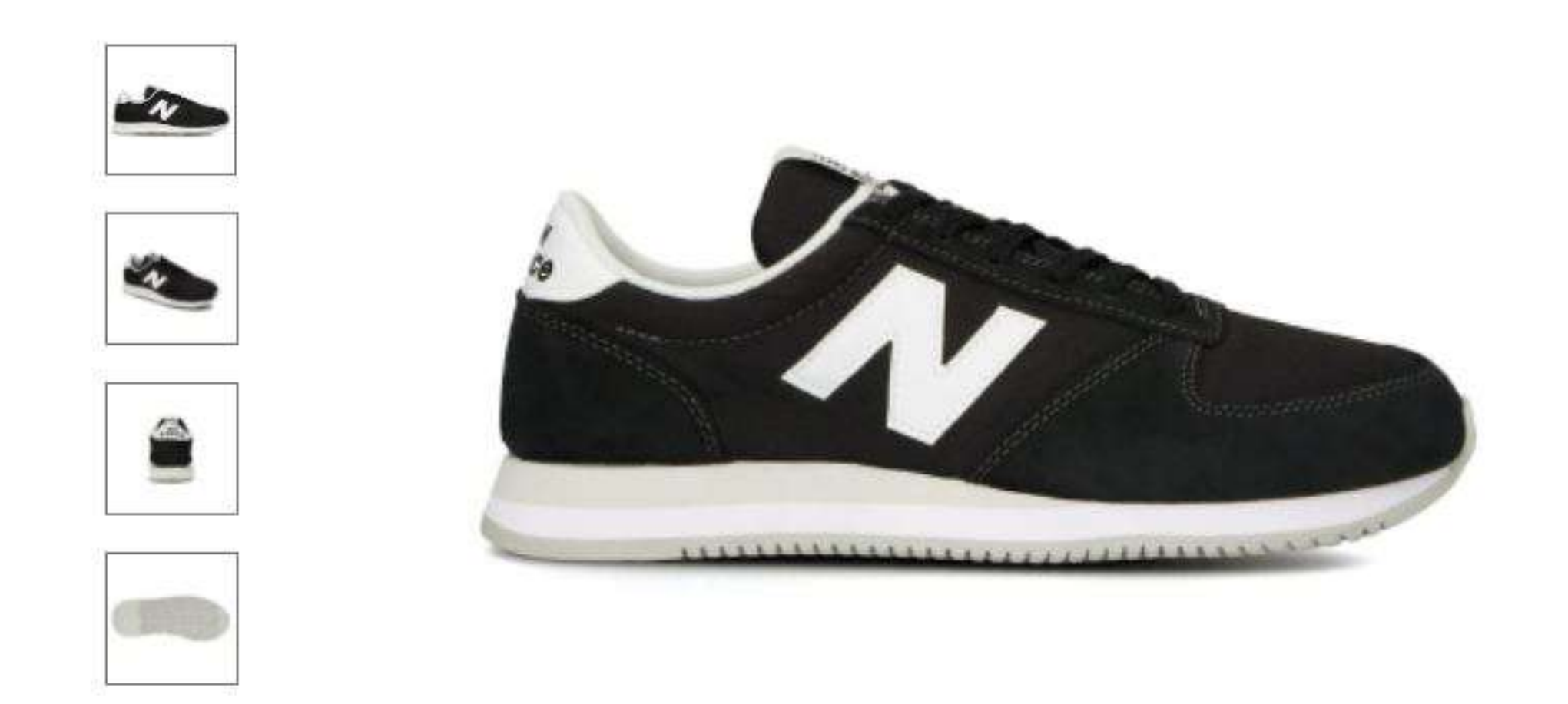

LIFESTYLEモデル「420」のオールドファッションなフォルムをベースに、よりシンプルなアッパーデザイン、 安定性と耐久性を高めた厚みのあるソールでアレンジし、日本だけで展開する「UL420M」。レトロな雰囲気を 醸し出すスエード/テキスタイルアッパーをニューバランスのヒストリカルカラーで彩り、手頃なプライスで提 案します。ペアでコーディネートできるユニセックスサイズ展開です。

キーワード検索

→ ダウンロードセンター (?)よくある質問

## **UL420M**

 $¥ 6,900 + tax$ 

INLINE.

 $Q$ 

## Color

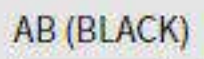

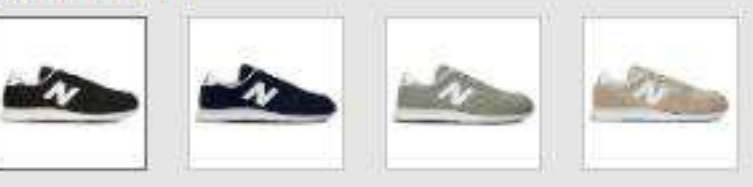

# Gender **MEN**

**Style** UL420MAB

#### ITEM>カテゴリ>サブカテゴリ FOOTWEAR > LIFESTYLE > Running Style

Series 420M

#### Width  $\mathsf{D}$

Length D/22.0~29.0,30.0,31.0cm

アッパー素材 天然皮革

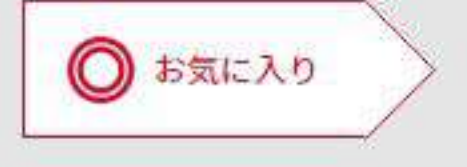

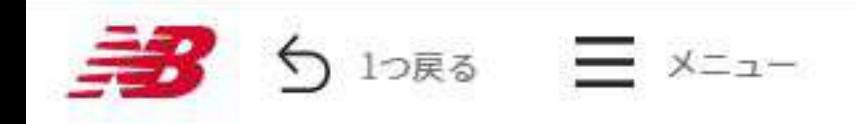

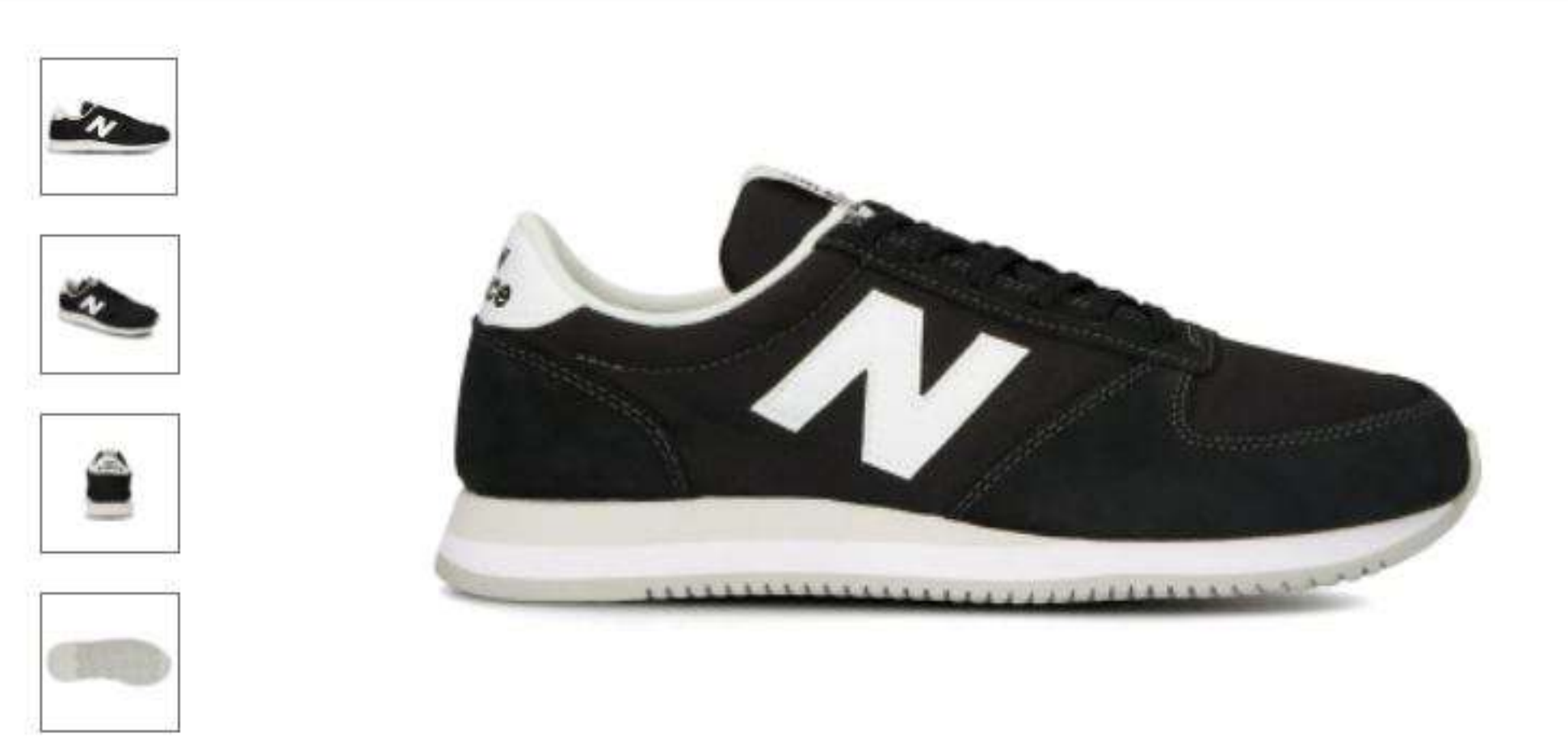

LIFESTYLEモデル「420」のオールドファッションなフォルムをベースに、よりシンプルなアッパーデザイン、 安定性と耐久性を高めた厚みのあるソールでアレンジし、日本だけで展開する「UL420M」。レトロな雰囲気を 醸し出すスエード/テキスタイルアッパーをニューバランスのヒストリカルカラーで彩り、手頃なプライスで提 案します。ペアでコーディネートできるユニセックスサイズ展開です。

キーワード検索

○ → ダウンロードセンター ⑦よくある質問 ■ ポータルサイト

## **UL420M**

 $¥ 6,900 + tax$ 

INLINE

## Color

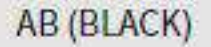

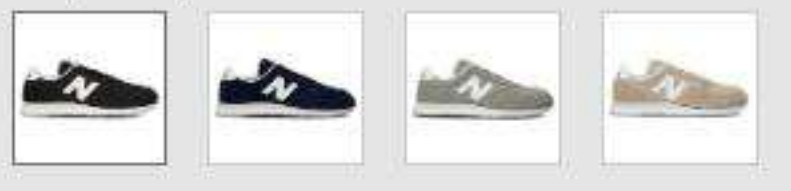

Gender **MEN** 

**Style** UL420MAB

ITEM>カテゴリ>サブカテゴリ FOOTWEAR > LIFESTYLE > Running Style

**Serles** 420M

Width

D

Length D/22.0~29.0,30.0,31.0cm

アッパー素材 天然皮革

ソール素材 アウトソール:ゴム底 ミッドソール:合成底

**R2 89** 

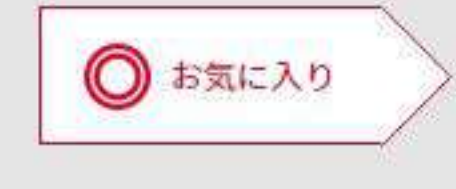

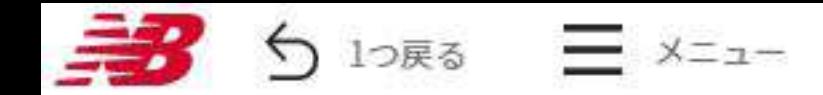

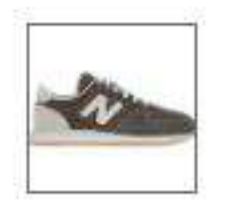

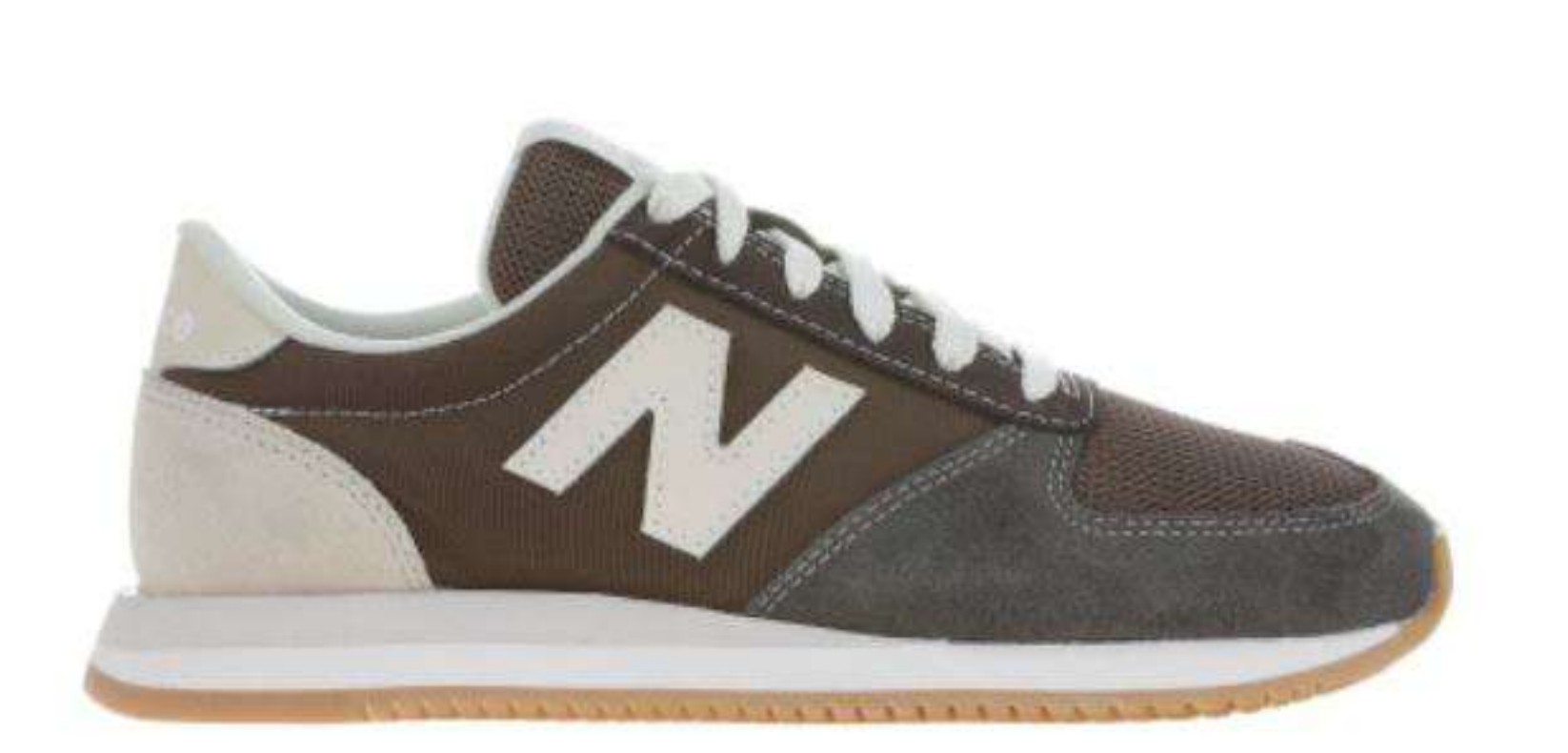

LIFESTYLEモデル「420」のオールドファッションなフォルムをベースに、よりシンプルなアッパーデザインと 安定性と耐久性を高めた厚みのあるソールでアレンジし、日本だけで展開するウィメンズ専用モデル 「WL420M」。オフホワイトの差し色が印象的なカラーを、スエード/メッシュ/テキスタイルの異素材コンピネ ーションで表情豊かに仕上げました。

Q → ダウンロードセンター ⑦よくある質問 ■ ポータルサ

## **WL420M**

 $¥ 6,900 + tax$ 

INLINE

NEW COLOR

Color RA (BROWN)

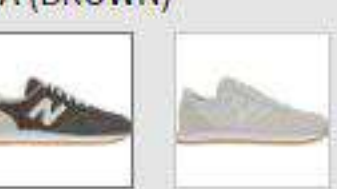

Gender **WOMEN** 

**Style** WL420MRA

#### ITEM>カテゴリ>サブカテゴリ FOOTWEAR > LIFESTYLE > Running Style

#### **Series**

420M

## Width

 $\mathsf{B}$ 

#### Length

 $B/22.0 \sim 25.0$ cm

#### アッパー素材 天然皮革

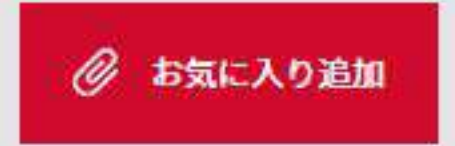

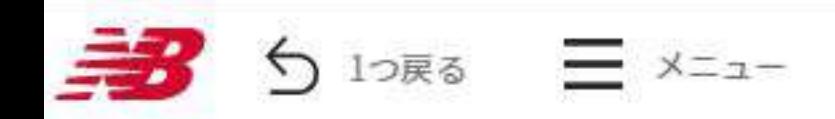

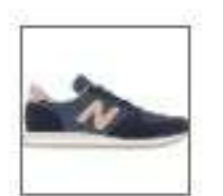

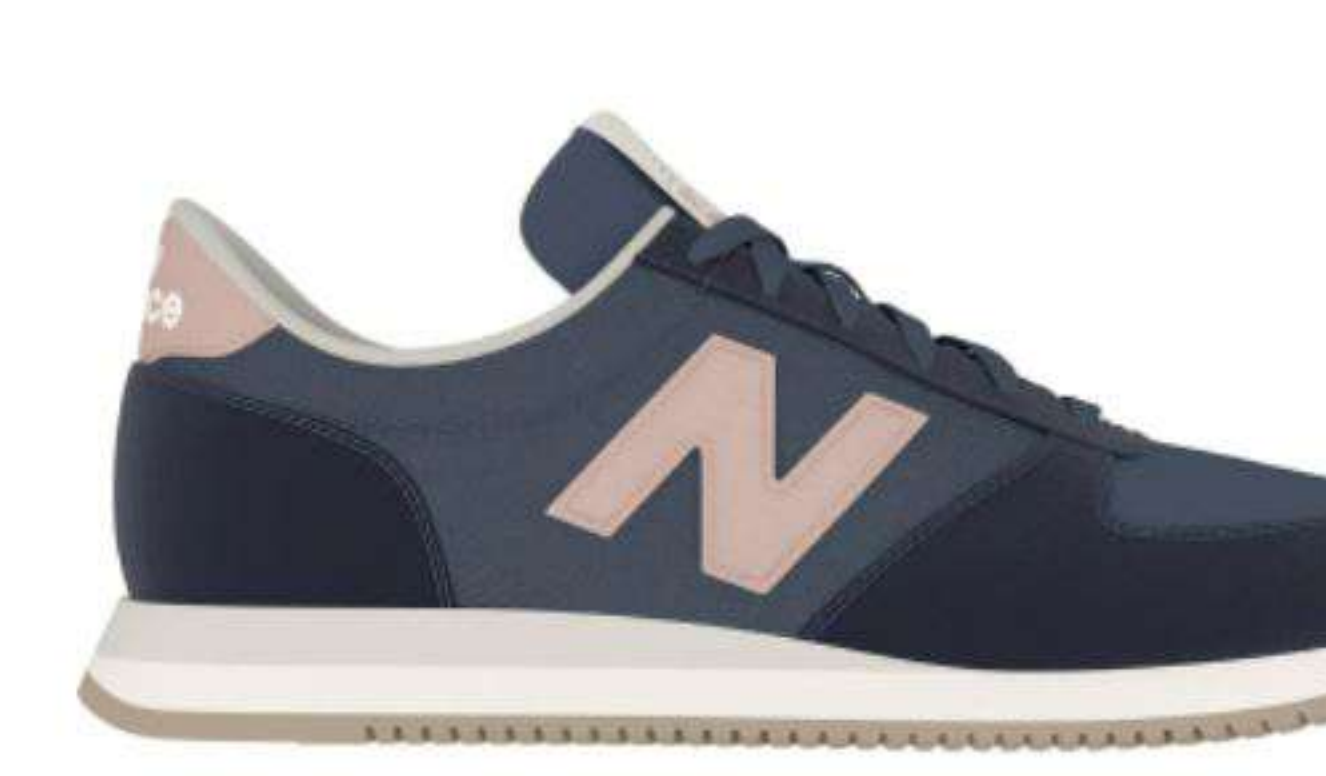

LIFESTYLEモデル「420」のオールドファッションなフォルムをベースに、よりシンプルなアッパーデザインと 安定性と耐久性を高めた厚みのあるソールでアレンジし、日本だけで展開するウィメンズ専用モデル 「WL420M」。ニューバランスのヘリテージカラーをベースに、ポップなアクセントカラーでフェミニンに彩 り、風合いのあるスエード/テキスタイルのアッパーで仕上げました。

キーワード検索

## **WL420M**

 $¥ 6,900 + tax$ 

**INLINE** 

**NEW COLOR** 

Color

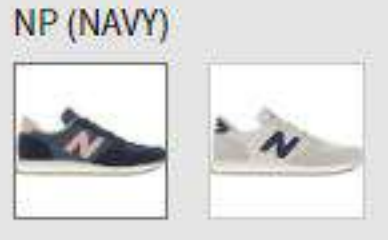

Gender **WOMEN** 

**Style** WL420MNP

ITEM>カテゴリ>サブカテゴリ FOOTWEAR > LIFESTYLE > Running Style

**Series** 

420M

Width B.

Length B/22.0~25.0cm

アッパー素材 天然皮革

ソール素材 アウトソール:ゴム底 ミッドソール:合成底

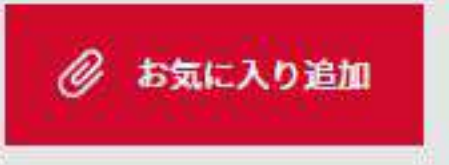

Q → ダウンロードセンター ⑦よくある質問 ■■

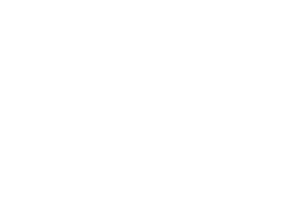

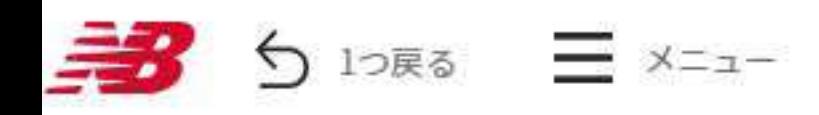

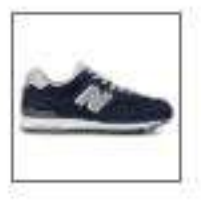

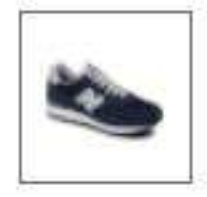

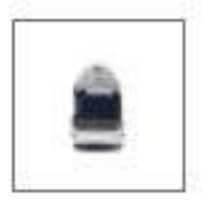

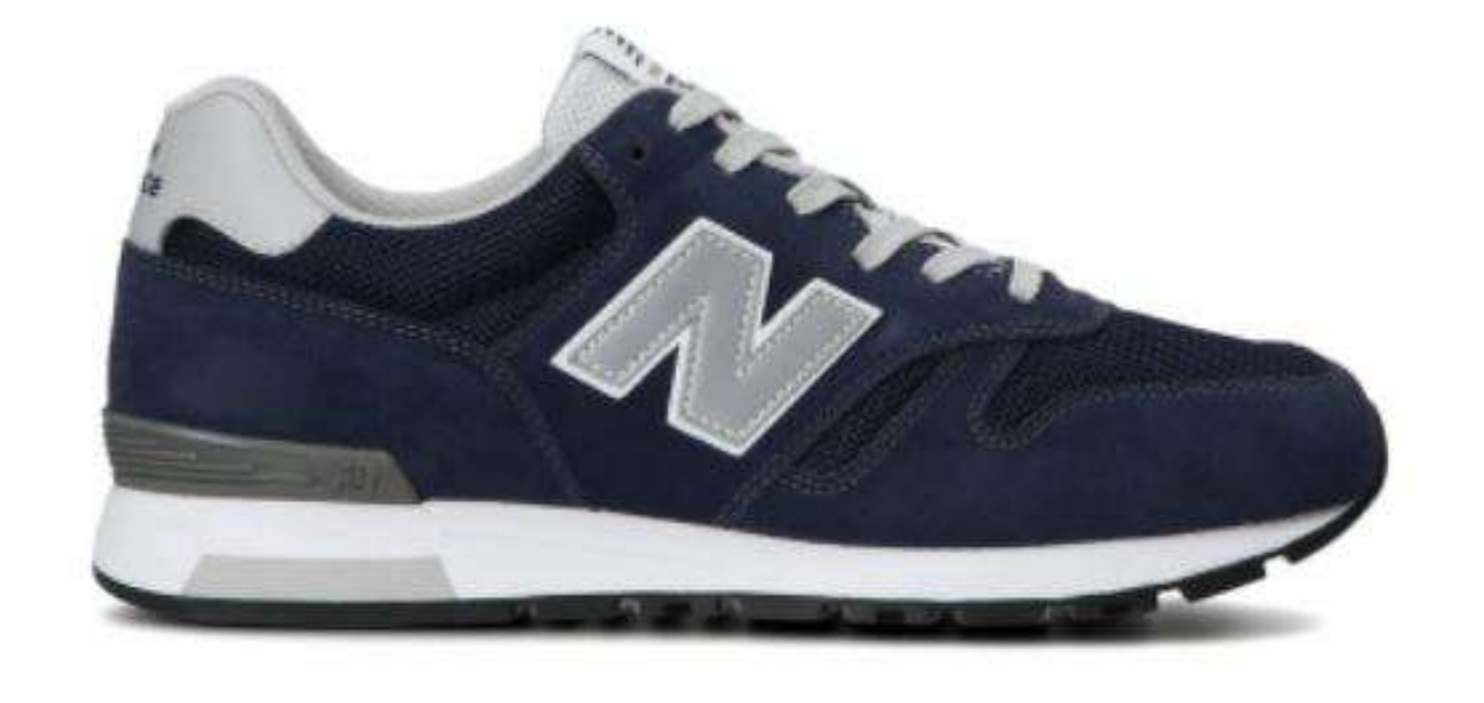

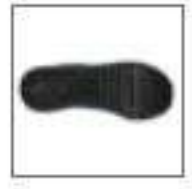

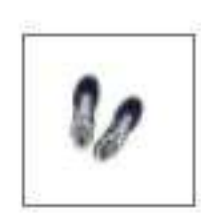

どのようなシーンやスタイルにもフィットするニューバランスの伝統的なランニングスタイルを、ニューバラ ンスの定番カラーで彩った「ML565」"ESSENTIAL PACK"。C-CAPを搭載したEVAコンプレッションソールが心 地よいクッション性を提供するユニセックスサイズモデルです。

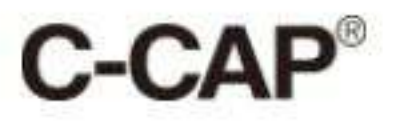

#### キーワード検索

## Q → ダウンロードセンター ⑦よくある質問 ■

## **ML565**

 $¥9,900 + tax$ 

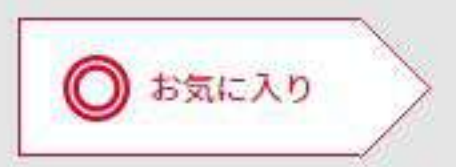

## **INLINE**

#### Color EN1 (NAVY)

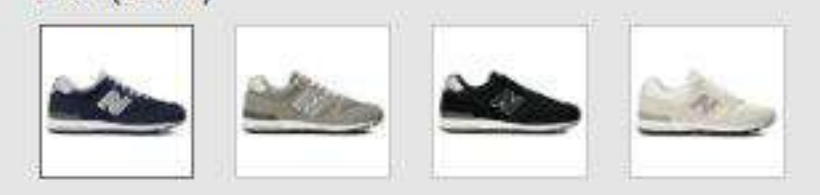

## Gender MEN

**Style ML565EN1** 

#### ITEM>カテゴリ>サブカテゴリ FOOTWEAR > LIFESTYLE > Running Style

#### **Series** 565

#### **Width** D

Length D/22.0~29.0,30.0cm

アッパー素材 天然皮革 合成繊維

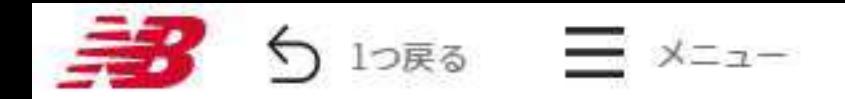

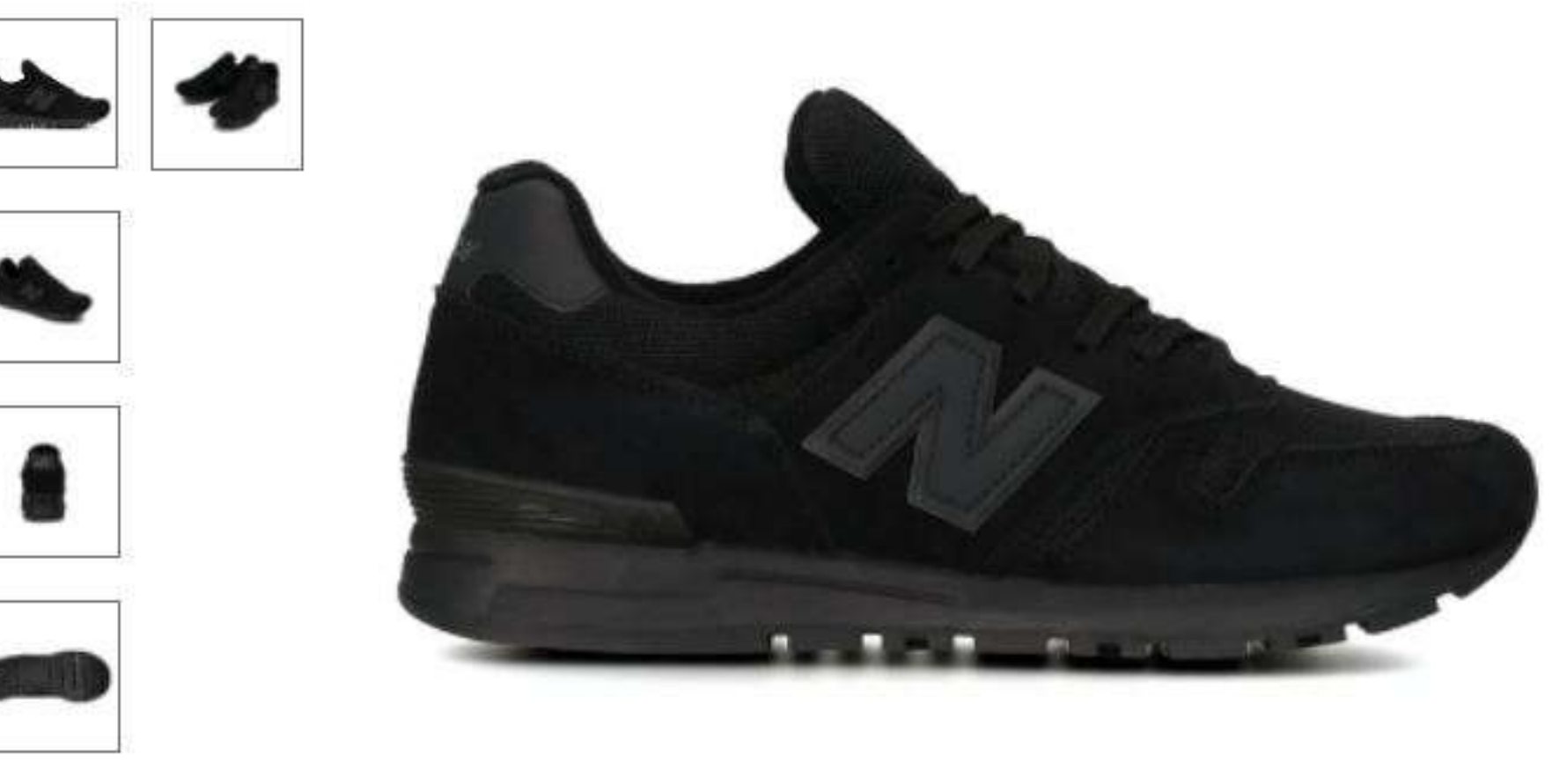

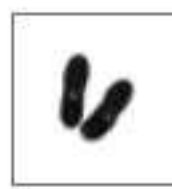

どのようなシーンやスタイルにもフィットするニューバランスの伝統的なランニングスタイルで提案する 「ML565」。C-CAPを搭載したEVAコンプレッションソールが心地よいクッション性を提供するユニセックスサ イズモデルを、シックなコンビカラーや暖色系のコンビカラー、スタイリッシュなトリプルカラーなど多彩な カラーリングで展開します。

# $C$ -CAP®

キーワード検索

Q 上ダウンロードセンター ⑦よくある質問 ■

## **ML565**

¥9,900 + tax

#### INLINE

Color DN (BLACK)

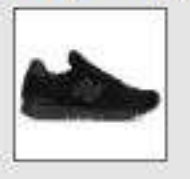

Gender **MEN** 

**Style ML565DN** 

ITEM>カテゴリ>サブカテゴリ FOOTWEAR > LIFESTYLE > Running Style

#### **Series**

565

## **Width**

D

#### Length

 $D/22.5 - 29.0cm$ 

アッパー素材 天然皮革 合成繊維

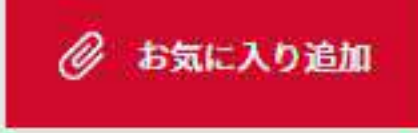

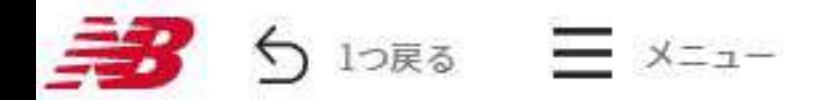

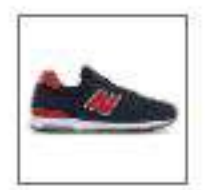

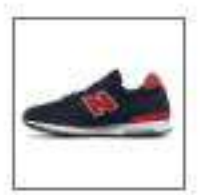

**Friday** 

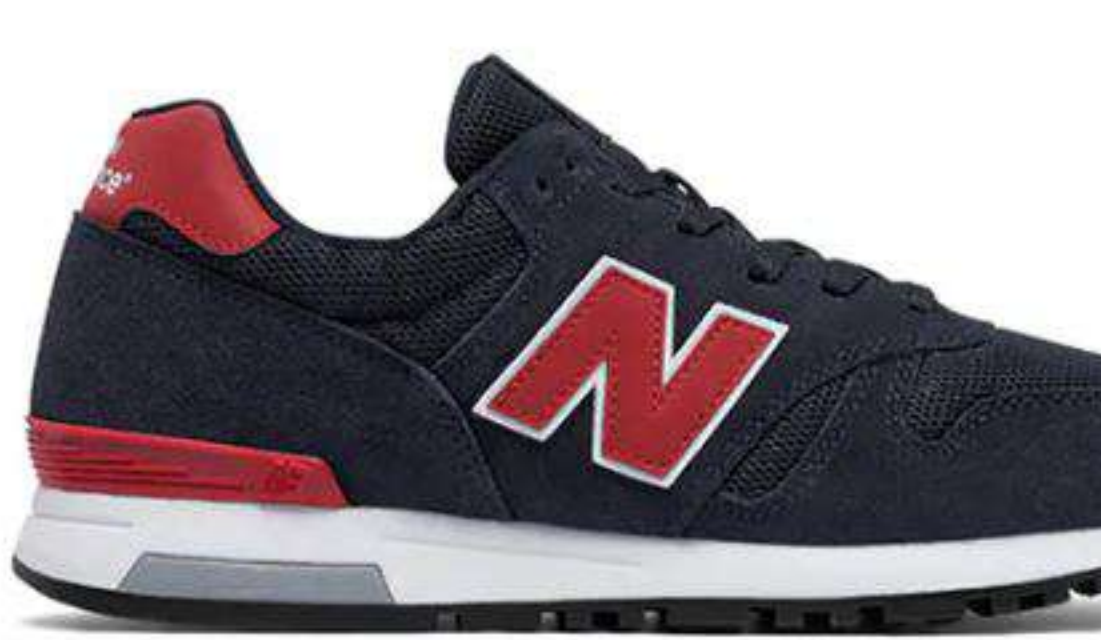

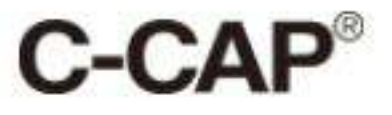

キーワード検索

○ 上ダウンロードセンター ⑦よくある質問 ■ ボータルサイト

## **ML565**

 $49,900 + tax$ 

## **INLINE**

Color NTW (NAVY/RED)

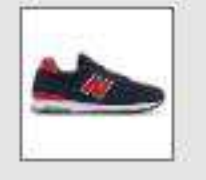

Gender **MEN** 

**Style** ML565NTW

ITEM>カテゴリ>サブカテゴリ FOOTWEAR > LIFESTYLE > Running Style

**Series**  $565$ 

Width Ð

Length  $D/22.5 - 29.0$ cm

アッパー素材 天然皮革 合成繊維

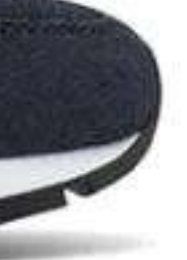

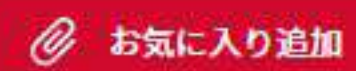

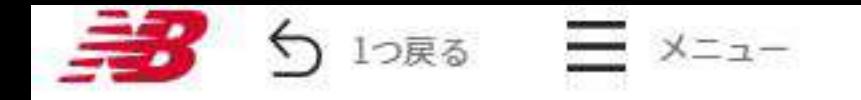

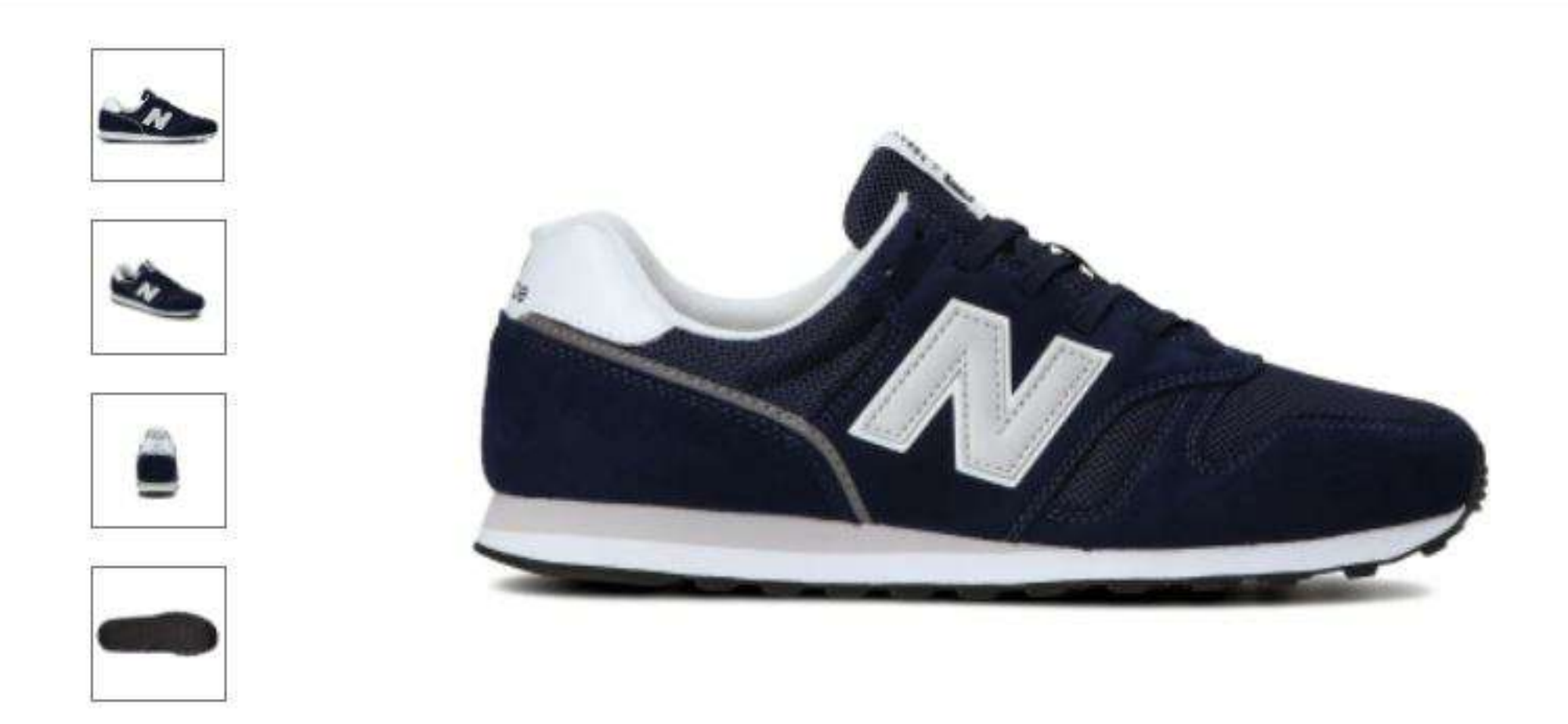

ニューバランスのオーソドックスなランニングスタイルで提案する好評のLIFESTYLEモデル「ML373 v2」。 「373」で初めて使用したシンセティックスエードアッパーをベーシックカラーでシックに彩りユニセックスサ イズで展開します。

## **ML373**

 $¥ 8,000 + tax$ 

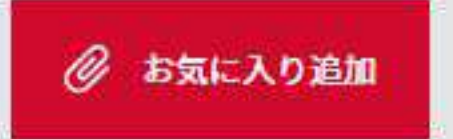

### **INLINE**

Color KN<sub>2</sub> (NAVY)

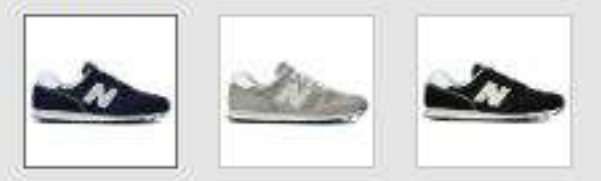

#### Gender MEN

**Style ML373KN2** 

ITEM>カテゴリ>サブカテゴリ FOOTWEAR > LIFESTYLE > Running Style

# **Series**

 $373$ 

#### **Width** D

Length D/22.0~29.0,30.0,31.0cm

アッパー素材 人工皮革 合成繊維

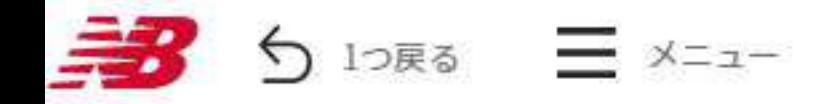

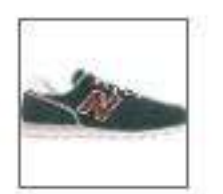

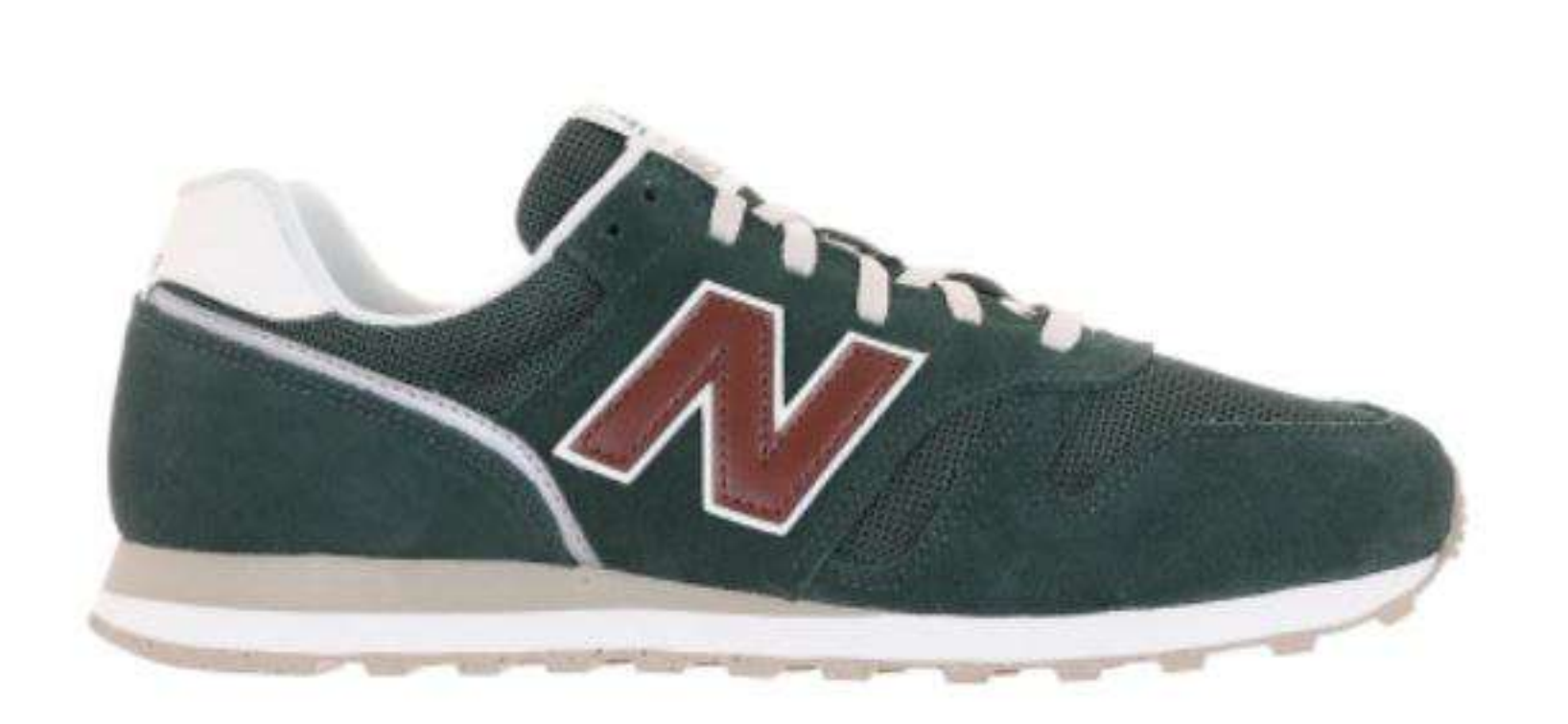

環境に配慮したエコな材料と作業工程で仕上げたサステナビリティプログラム対象商品として展開する 「ML373」"RESTORE2.0 PACK"。ニューバランスのレガシーモデルのアーカイブカラーにブラウンのNロゴを 配し、風合いのあるスエード/メッシュアッパーで仕上げました。タンラベルにグリーンアクセント、バックタ ブにロゴプリントをプラスしています。

キーワード検索

## **ML373**

 $Q$ 

 $¥ 8,900 + tax$ 

INLINE

NEW COLOR

Color **RG2 (DARK GREEN)** 

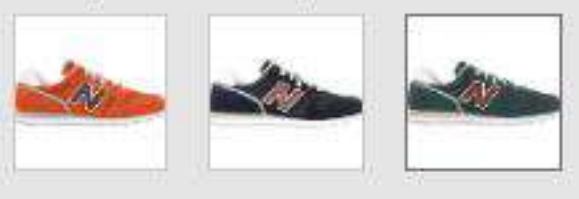

Gender **MEN** 

**Style ML373RG2** 

ITEM>カテゴリ>サブカテゴリ FOOTWEAR > LIFESTYLE > Running Style

**Series** 

 $373$ 

Width D

Length D/22.0~29.0,30.0cm

アッパー素材 天然皮革 合成繊維

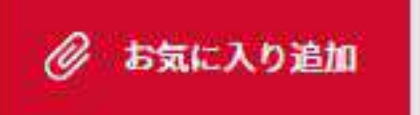

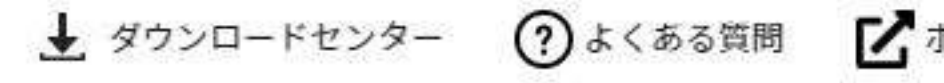

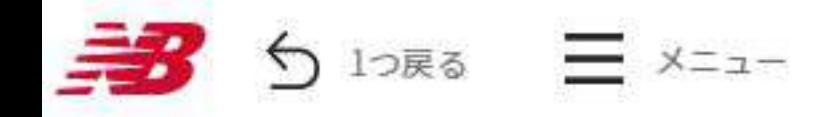

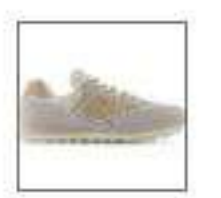

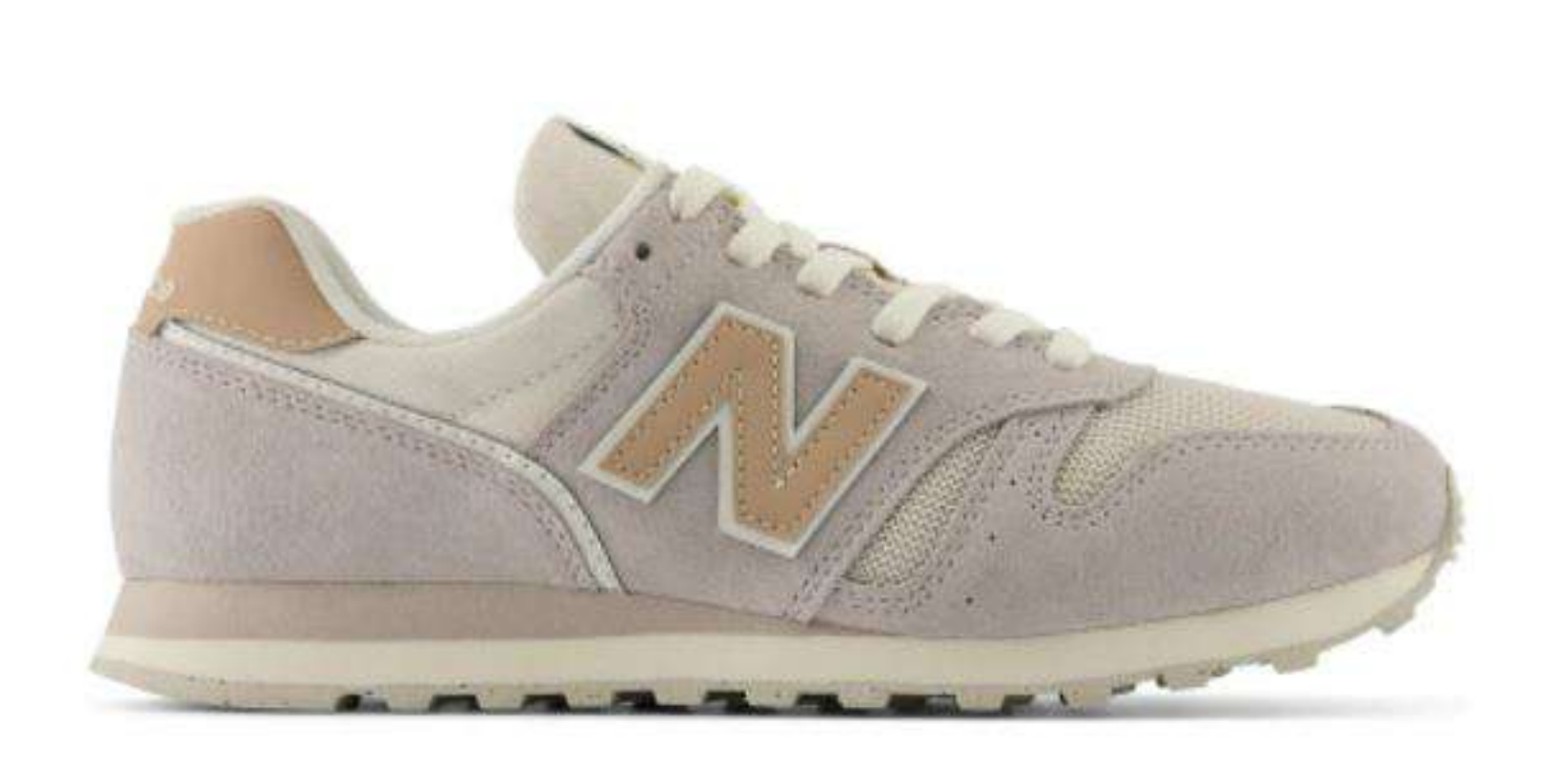

環境に配慮したエコな材料と作業工程で仕上げたサステナビリティプログラム対象商品として展開するウィメ ンズモデル「WL373」"RESTORE2.0 PACK"。風合いのあるスエード/メッシュアッパーを女性らしいやわらかな トーンで彩り、Nロゴとバックタブをベジタン風に演出しました。タンラベルにグリーンアクセントをプラスし ています。

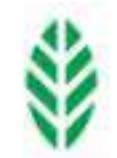

キーワード検索

Q → ダウンロードセンター ⑦よくある質問 ■■

## **WL373**

 $48,900 + tax$ 

◎ お気に入り追加

#### **INLINE**

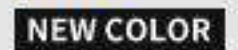

#### Color RW2 (OFF WHITE)

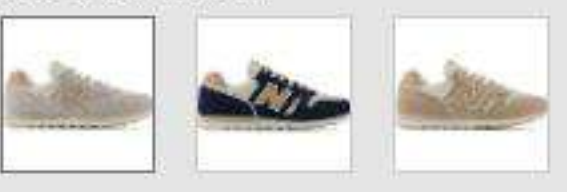

Gender **WOMEN** 

**Style WL373RW2** 

ITEM>カテゴリ>サブカテゴリ

FOOTWEAR > LIFESTYLE > Running Style

## **Series**

373

## Width

 $B$ 

Length  $B/22.0 - 25.0$ cm

アッパー素材 天然皮革 合成繊維

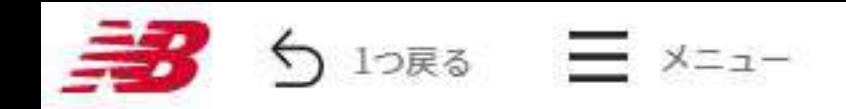

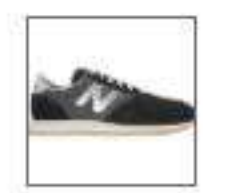

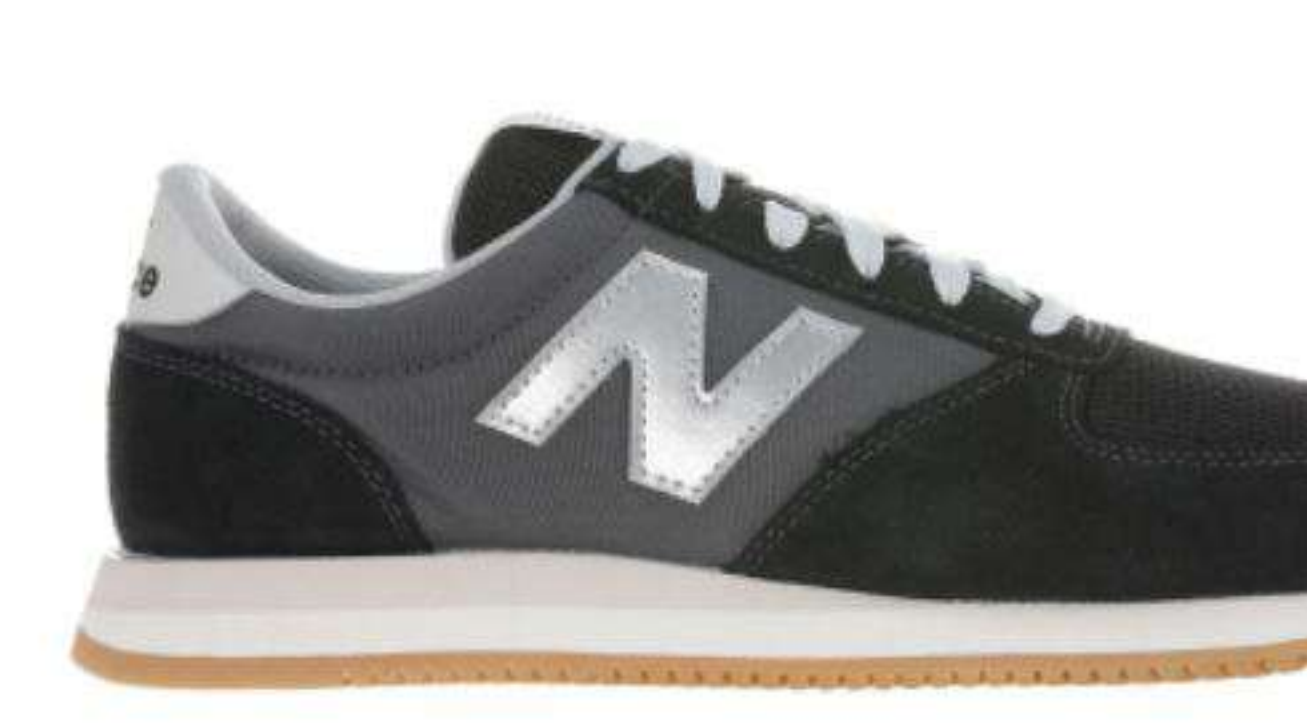

LIFESTYLEモデル「420」のオールドファッションなフォルムをベースに、よりシンプルなアッパーデザイン、 安定性と耐久性を高めた厚みのあるソールでアレンジし、日本だけで展開する「UL420M」。ニューバランスの コアカラーにシルバーNロゴを配し、スエード/メッシュ/テキスタイルの異素材コンビネーションアッパーで表 情豊かに仕上げました。ペアでコーディネートできるユニセックスサイズ展開です。

## ★ ダウンロードセンター ⑦よくある質問 ■■

## **UL420M**

 $Q$ 

 $¥ 6,900 + tax$ 

INLINE

### NEW COLOR

Color CB (BLACK)

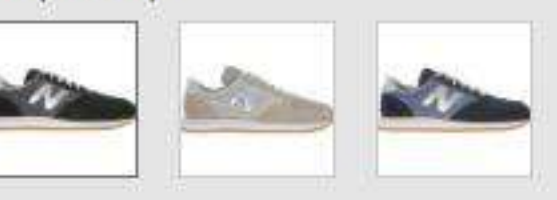

Gender **MEN** 

**Style** UL420MCB

ITEM>カテゴリ>サブカテゴリ FOOTWEAR > LIFESTYLE > Running Style

**Series** 

420M

Width

**D** 

Length  $D/22.5 - 29.0cm$ 

アッパー素材 天然皮革

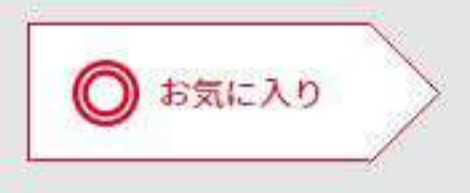

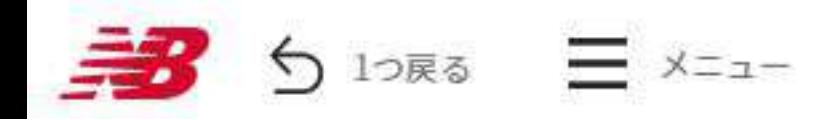

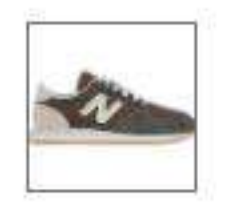

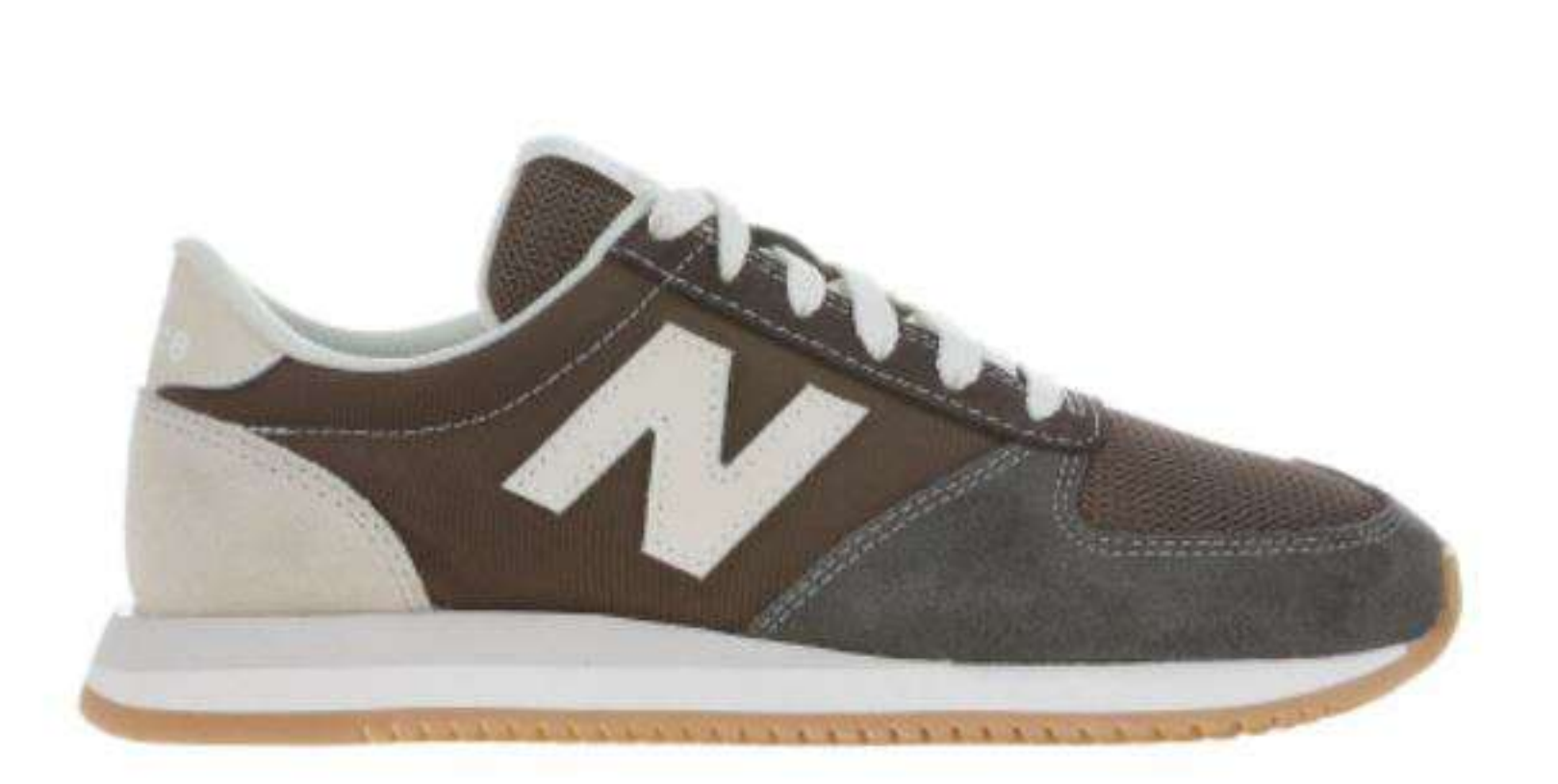

LIFESTYLEモデル「420」のオールドファッションなフォルムをベースに、よりシンプルなアッパーデザインと 安定性と耐久性を高めた厚みのあるソールでアレンジし、日本だけで展開するウィメンズ専用モデル 「WL420M」。オフホワイトの差し色が印象的なカラーを、スエード/メッシュ/テキスタイルの異素材コンビネ ーションで表情豊かに仕上げました。

キーワード検索

 $¥ 6,900 + tax$ 

**WL420M** 

INLINE

 $Q$ 

NEW COLOR

Color RA (BROWN)

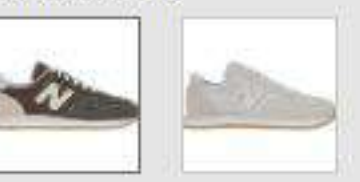

Gender **WOMEN** 

**Style** WL420MRA

ITEM>カテゴリ>サブカテゴリ FOOTWEAR > LIFESTYLE > Running Style

**Series** 

420M

Width  $B$ 

Length B/22.0~25.0cm

アッパー素材 天然皮革

ソール素材 アウトソール:ゴム底 ミッドソール:合成底 ◎ お気に入り追加

★ ダウンロードセンター ⑦よくある質問 ■■ ポータルサイト

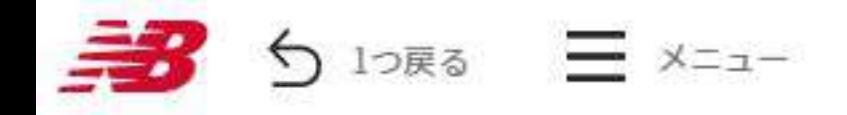

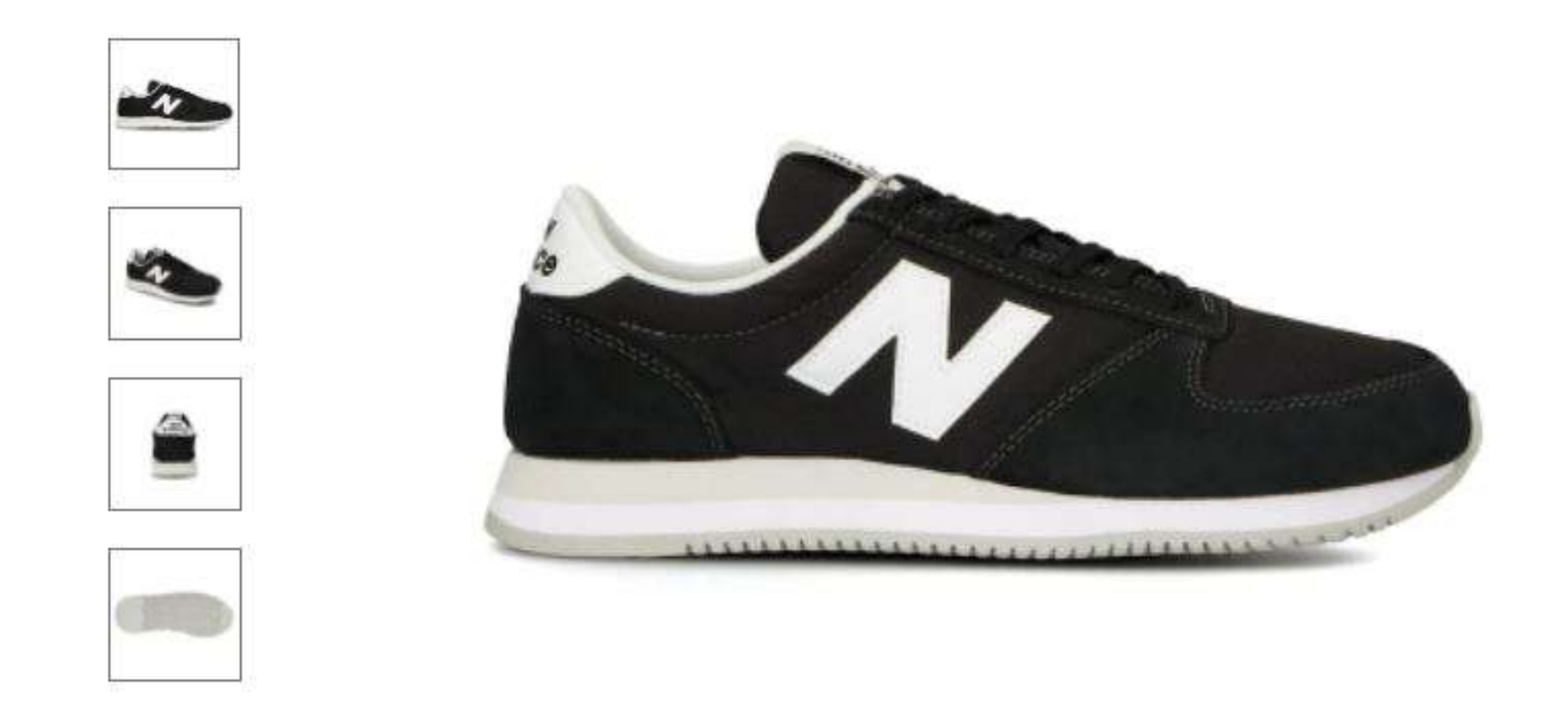

LIFESTYLEモデル「420」のオールドファッションなフォルムをベースに、よりシンプルなアッパーデザイン、 安定性と耐久性を高めた厚みのあるソールでアレンジし、日本だけで展開する「UL420M」。レトロな雰囲気を 醸し出すスエード/テキスタイルアッパーをニューバランスのヒストリカルカラーで彩り、手頃なプライスで提 案します。ペアでコーディネートできるユニセックスサイズ展開です。

キーワード検索

## $Q$

## → ダウンロードセンター ⑦よくある質問 ■■

◎ お気に入り

## **UL420M**

## $¥ 6,900 + tax$

INLINE

#### Color AB (BLACK)

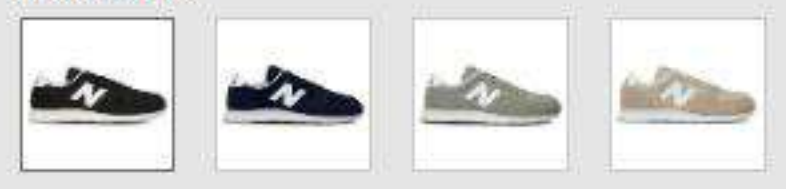

#### Gender MEN

**Style** UL420MAB

#### ITEM>カテゴリ>サブカテゴリ FOOTWEAR > LIFESTYLE > Running Style

## **Series**

420M

## **Width**

D.

#### Length D/22.0~29.0,30.0,31.0cm

アッパー素材 天然皮革

#### ソール素材 アウトソール:ゴム底

ミッドソール:合成底

#### 展開

発売中-23年12月上

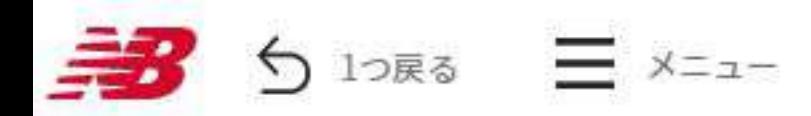

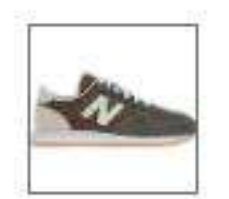

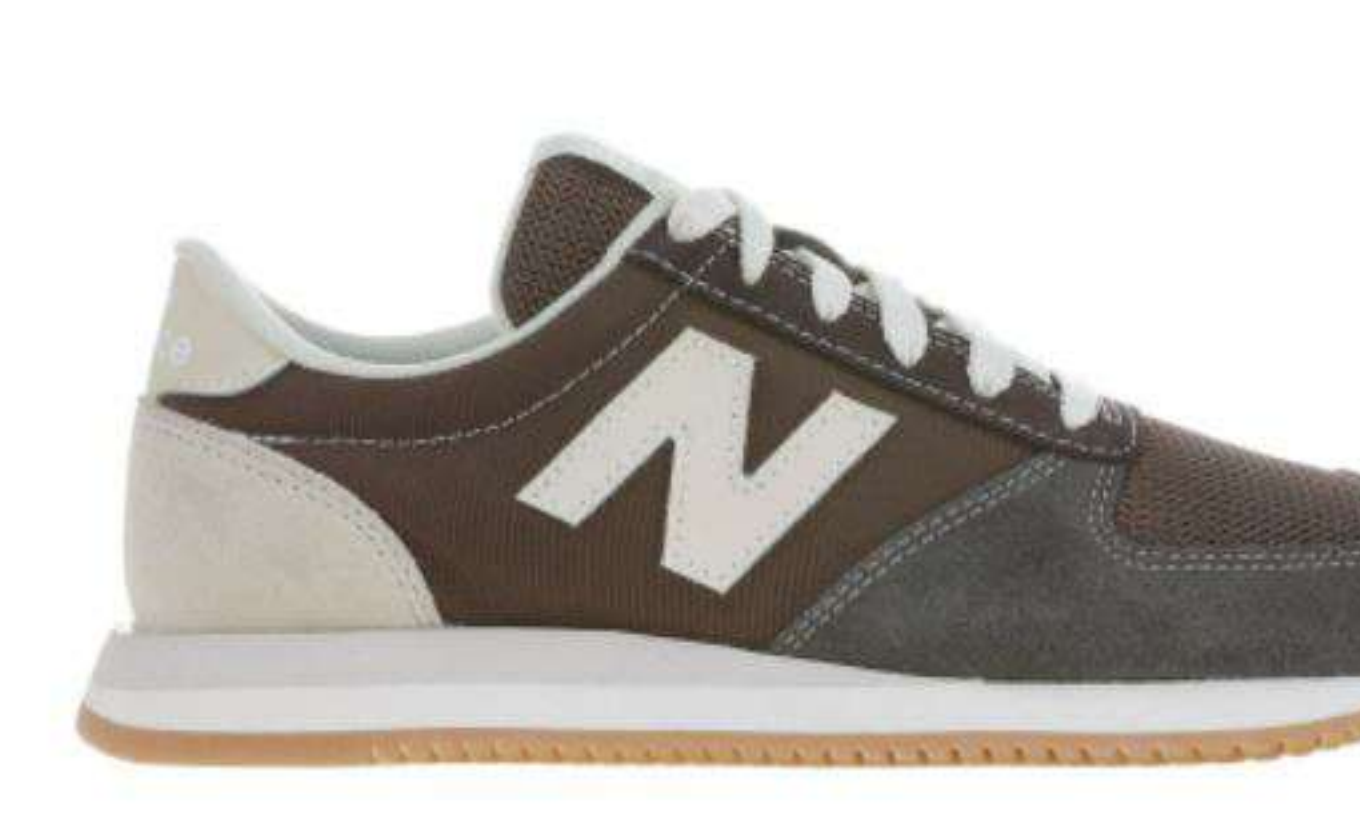

LIFESTYLEモデル「420」のオールドファッションなフォルムをベースに、よりシンプルなアッパーデザインと 安定性と耐久性を高めた厚みのあるソールでアレンジし、日本だけで展開するウィメンズ専用モデル 「WL420M」。オフホワイトの差し色が印象的なカラーを、スエード/メッシュ/テキスタイルの異素材コンビネ ーションで表情豊かに仕上げました。

キーワード検索

## **WL420M**

 $¥ 6,900 + tax$ 

INLINE

 $Q$ 

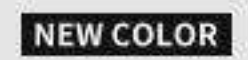

Color RA (BROWN)

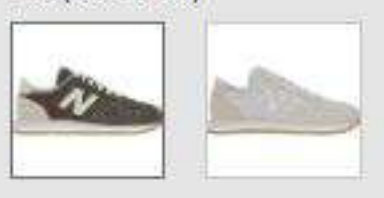

Gender **WOMEN** 

**Style** WL420MRA

ITEM>カテゴリ>サブカテゴリ FOOTWEAR > LIFESTYLE > Running Style

**Serles** 

420M

Width  $\mathbf{B}$ 

Length  $B/22.0 - 25.0$ cm

アッパー素材 天然皮革

ソール素材 アウトソール:ゴム底 ミッドソール:合成底 ◎ お気に入り追加

★ ダウンロードセンター ⑦よくある質問 ■■

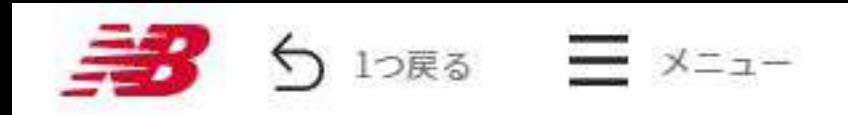

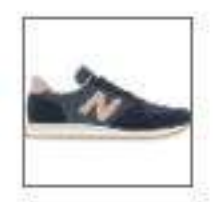

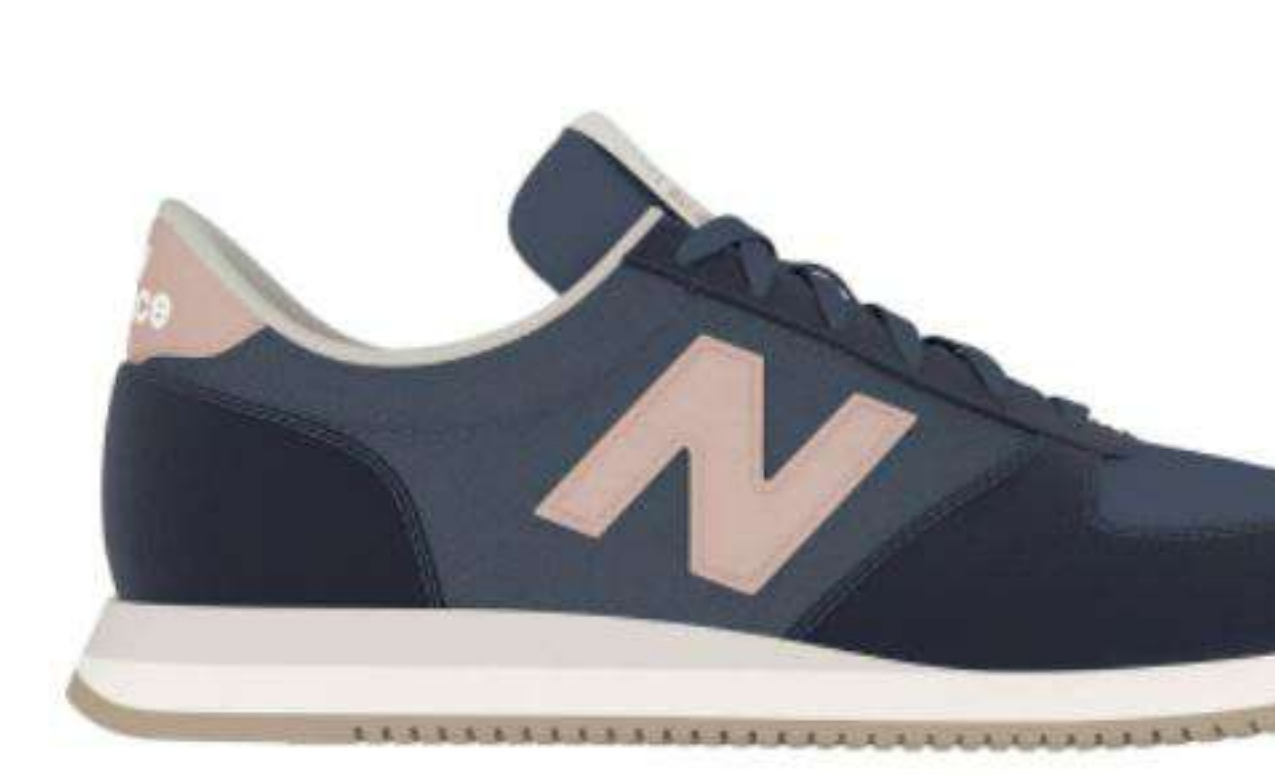

LIFESTYLEモデル「420」のオールドファッションなフォルムをベースに、よりシンプルなアッパーデザインと 安定性と耐久性を高めた厚みのあるソールでアレンジし、日本だけで展開するウィメンズ専用モデル 「WL420M」。ニューバランスのヘリテージカラーをベースに、ポップなアクセントカラーでフェミニンに彩 り、風合いのあるスエード/テキスタイルのアッパーで仕上げました。

キーワード検索

→ ダウンロードセンター ⑦よくある質問 ■ ポータルサ

## **WL420M**

 $Q$ 

 $¥ 6,900 + tax$ 

INLINE

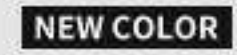

Color NP (NAVY)

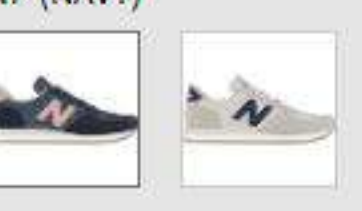

Gender **WOMEN** 

**Style** WL420MNP

ITEM>カテゴリ>サブカテゴリ FOOTWEAR > LIFESTYLE > Running Style

**Serles** 

420M

Width B

Length  $B/22.0 - 25.0$ cm

アッパー素材 天然皮革

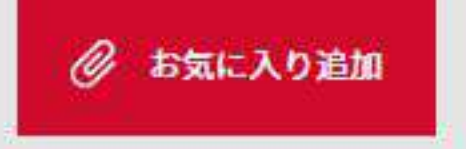

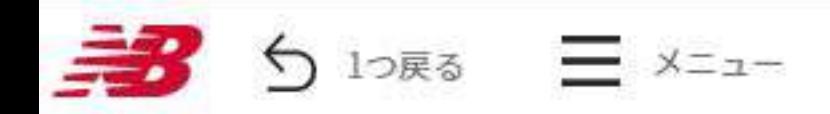

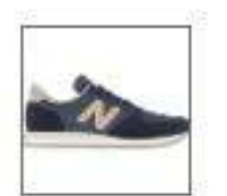

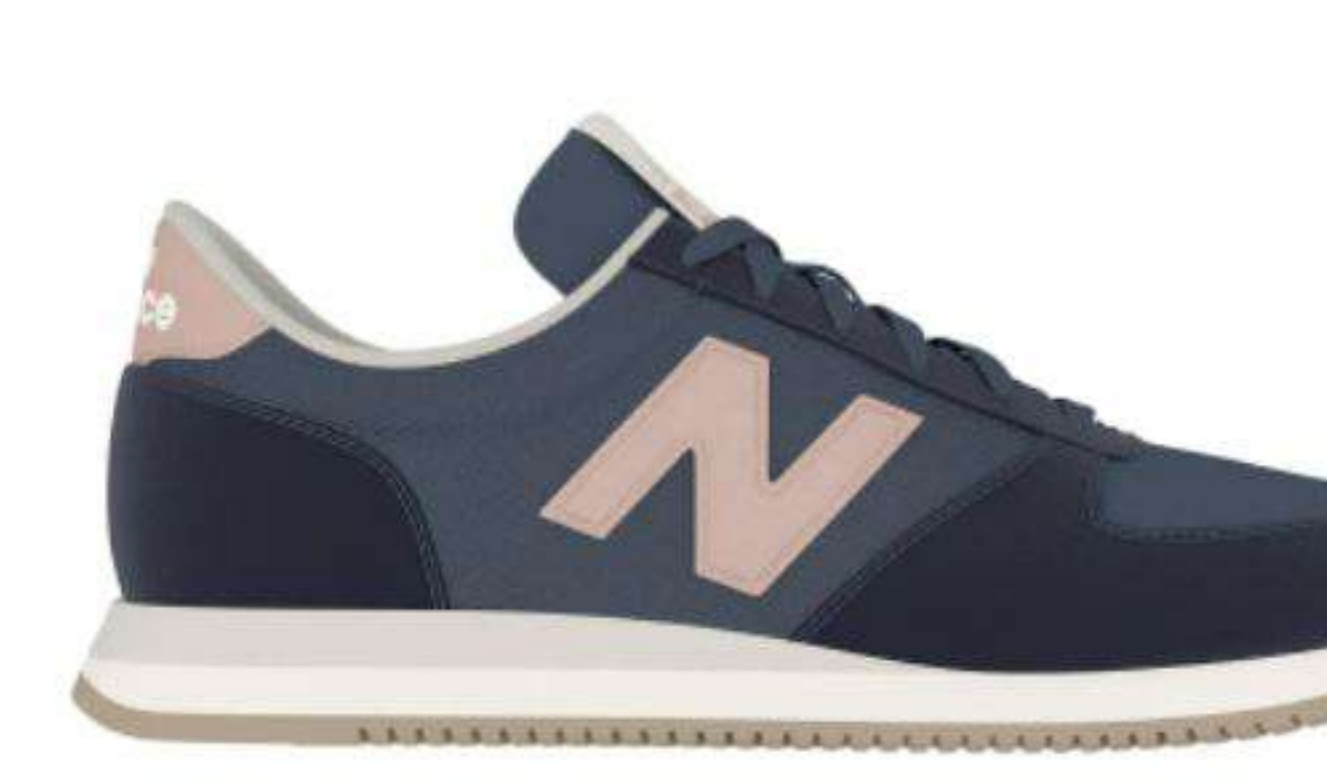

LIFESTYLEモデル「420」のオールドファッションなフォルムをベースに、よりシンプルなアッパーデザインと 安定性と耐久性を高めた厚みのあるソールでアレンジし、日本だけで展開するウィメンズ専用モデル 「WL420M」。ニューバランスのヘリテージカラーをベースに、ポップなアクセントカラーでフェミニンに彩 り、風合いのあるスエード/テキスタイルのアッパーで仕上げました。

キーワード検索

○ → ダウンロードセンター ⑦よくある質問 ■ ボータルサイ

## **WL420M**

¥6,900 + tax

**INLINE** 

NEW COLOR

Color NP (NAVY)

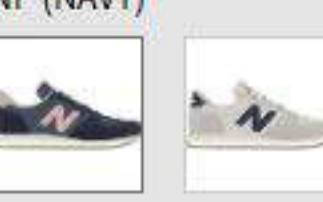

Gender **WOMEN** 

**Style** WL420MNP

ITEM>カテゴリ>サブカテゴリ FOOTWEAR > LIFESTYLE > Running Style

Series 420M

Width  $B$ 

Length B/22.0~25.0cm

アッパー素材 天然皮革

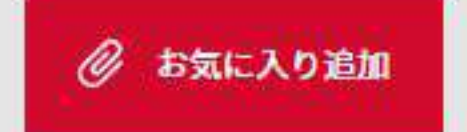

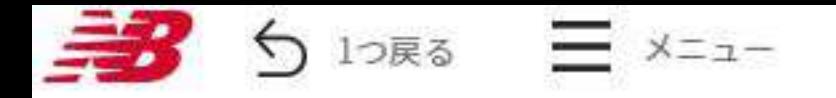

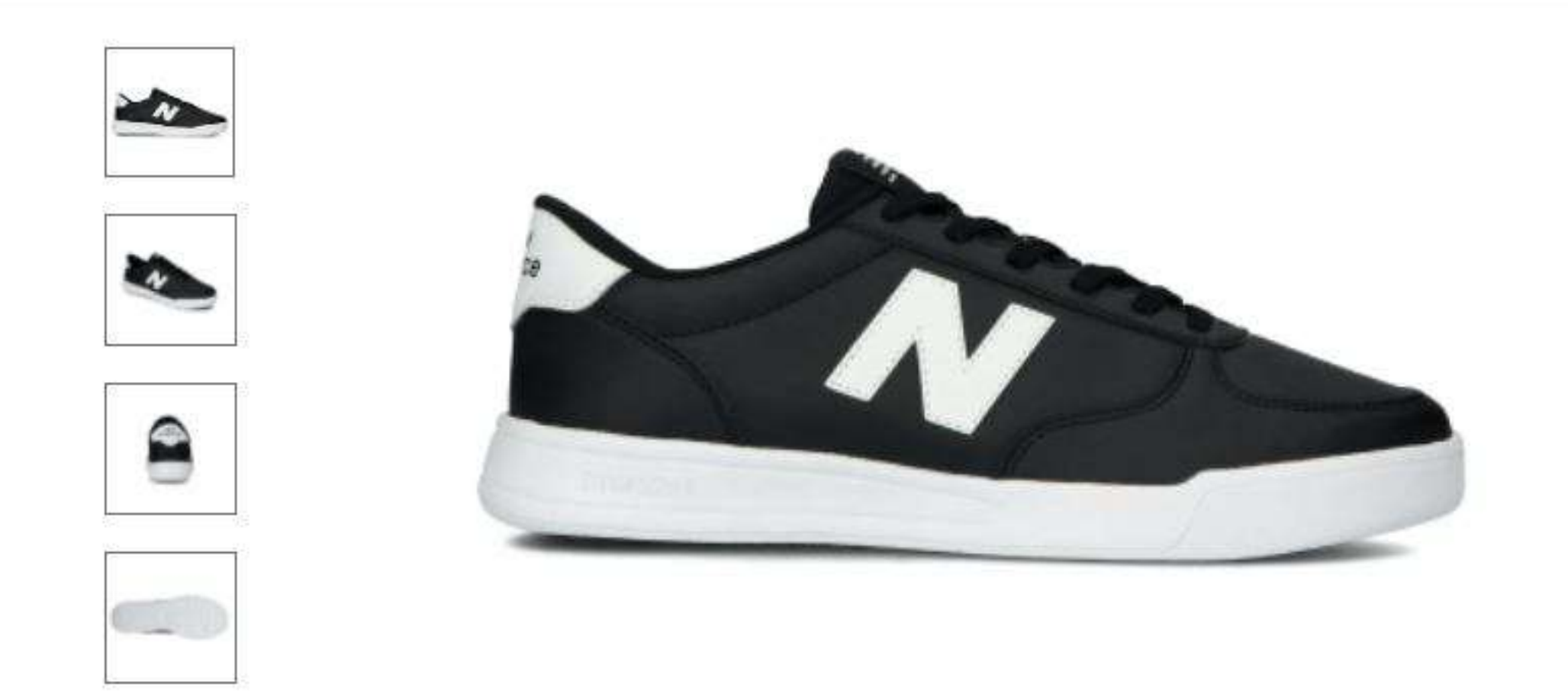

軽量でクッション性に優れたDYNASOFTソールが、快適なライド感を提供する「CT30」。ニューバランスのク ラシカルなコートスタイルを、オールシンセティックレザーアッパーでクリーンに仕上げました。手頃なプライ スのもと、ペアでコーディネートを楽しめるユニセックスサイズで展開します。

# **DYNAS@FT**

@ お気に入り追加

★ ダウンロードセンター ⑦よくある質問 ■■ ポータルサイト

## **CT30**

 $Q$ 

 $45,900 + tax$ 

INLINE

NEW COLOR

Color SB2 (BLACK)

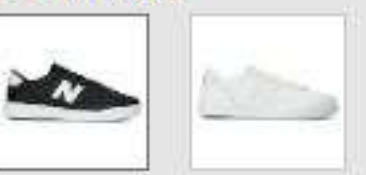

Gender **MEN** 

**Style** CT30SB2

ITEM>カテゴリ>サブカテゴリ FOOTWEAR > LIFESTYLE > Court Style

**Series** 

 $CT30$ 

Width D

Length  $D/22.5 \sim 29.0$ cm

アッパー素材 人工皮革

ソール素材 アウトソール:合成底 ミッドソール:

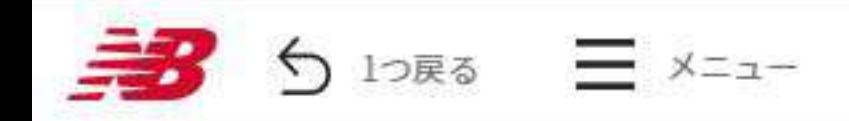

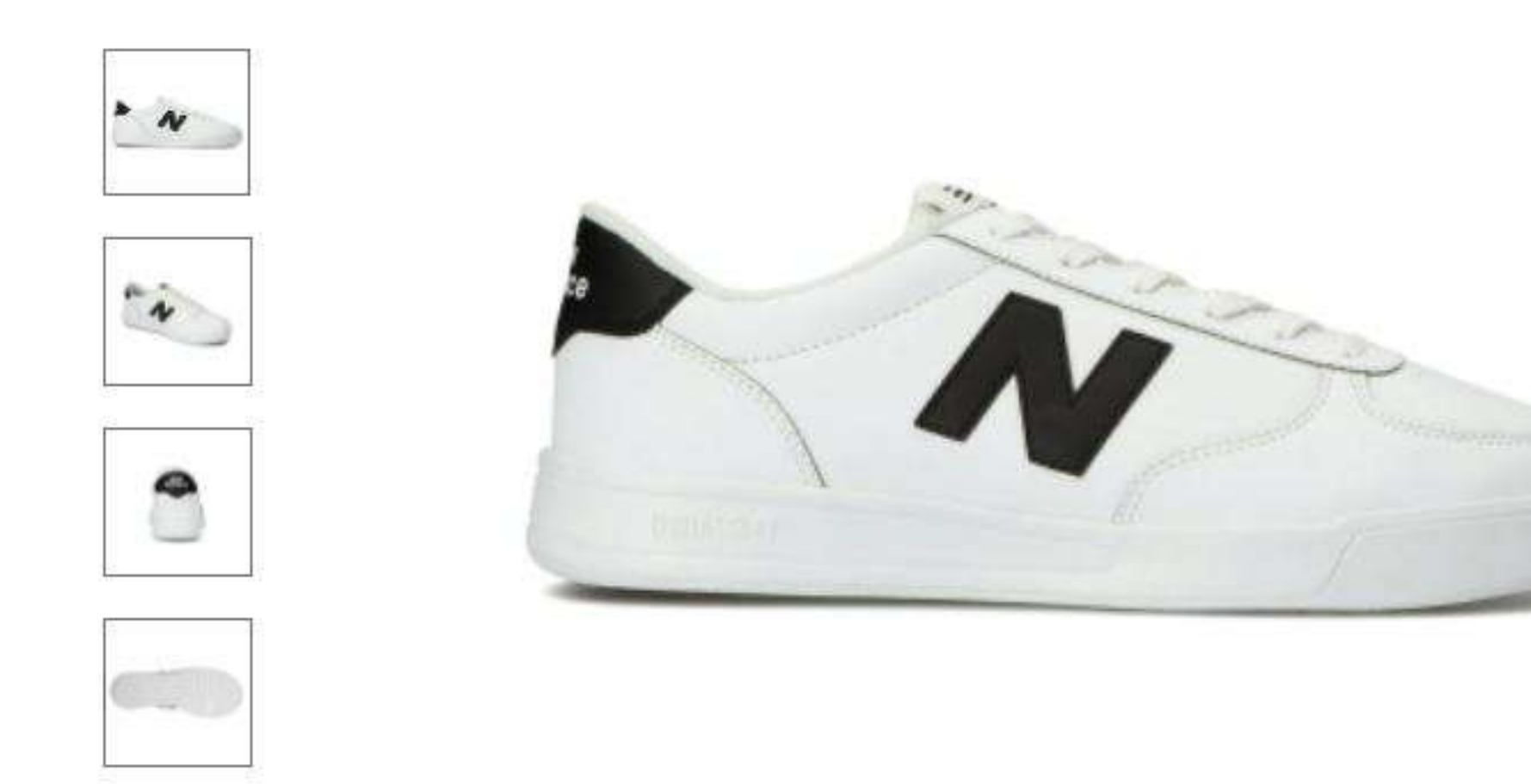

軽量でクッション性に優れたDYNASOFTソールが、快適なライド感を提供する「CT30」。ニューバランスのク ラシカルなコートスタイルを、オールシンセティックレザーアッパーでクリーンに仕上げました。手頃なプライ スのもと、ペアでコーディネートできるユニセックスサイズで展開します。

**DYNAS@FT** 

キーワード検索

## Q → ダウンロードセンター ⑦よくある質問 ■ ポータル

## **CT30**

 $¥ 5,900 + tax$ 

**INLINE** 

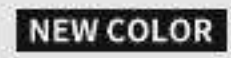

Color SA2 (WHITE)

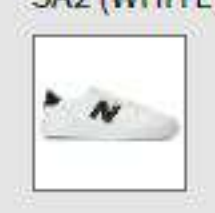

Gender MEN

**Style** CT30SA2

ITEM>カテゴリ>サブカテゴリ FOOTWEAR > LIFESTYLE > Court Style

**Series**  $CT30$ 

**Width**  $\mathsf{D}$ 

Length D/22.5~29.0cm

アッパー素材 人工皮革

ソール素材 アウトソール:合成底 ミッドソール:

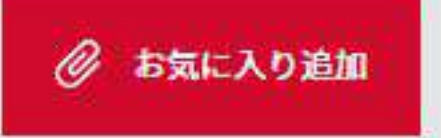

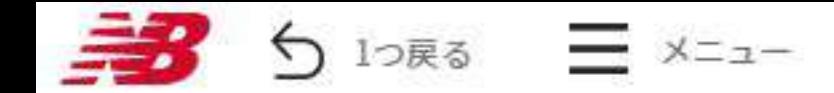

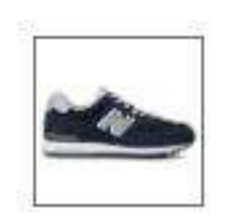

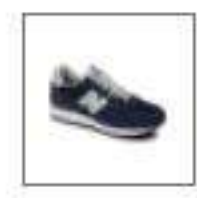

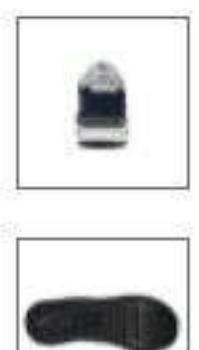

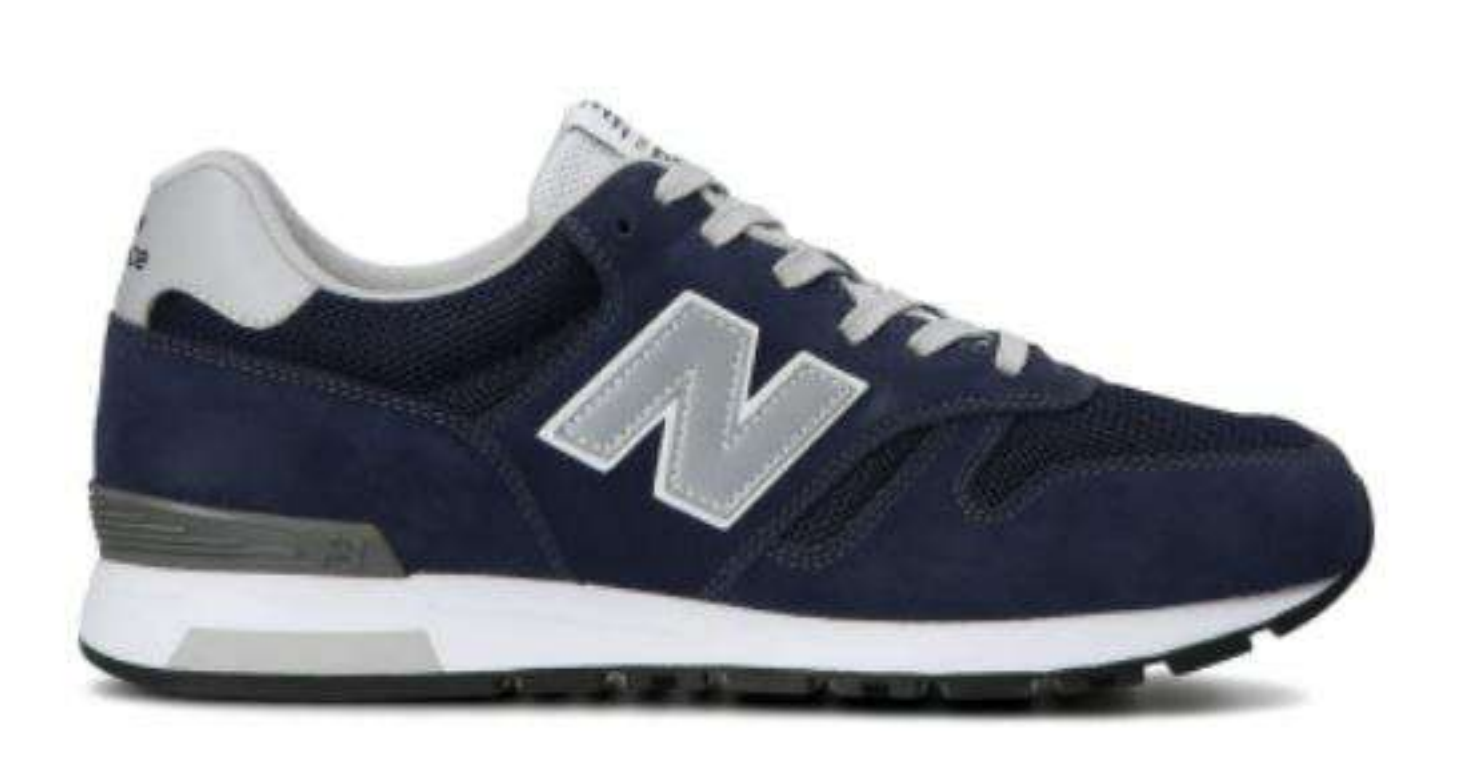

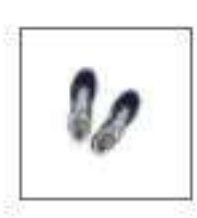

どのようなシーンやスタイルにもフィットするニューバランスの伝統的なランニングスタイルを、ニューバラ ンスの定番カラーで彩った「ML565」"ESSENTIAL PACK"。C-CAPを搭載したEVAコンプレッションソールが心 地よいクッション性を提供するユニセックスサイズモデルです。

# $C$ -CAP®

## **ML565**

¥9,900 + tax

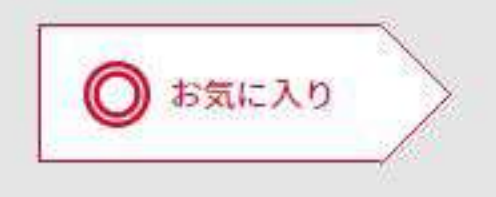

#### INLINE

#### Color EN1 (NAVY)

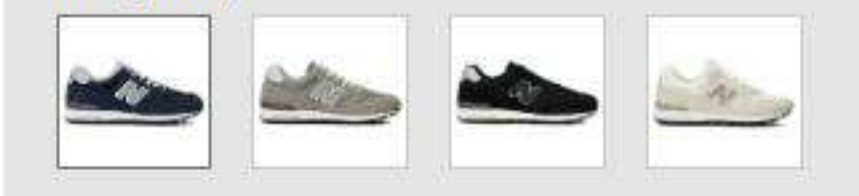

Gender MEN

**Style ML565EN1** 

ITEM>カテゴリ>サブカテゴリ **FOOTWEAR > LIFESTYLE > Running Style** 

#### **Serles**

565

#### **Width**

D

Length  $D/22.0 \sim 29.0, 30.0$ cm

アッパー素材 天然皮革 合成繊維

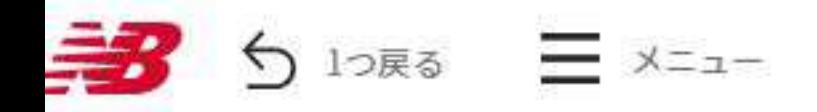

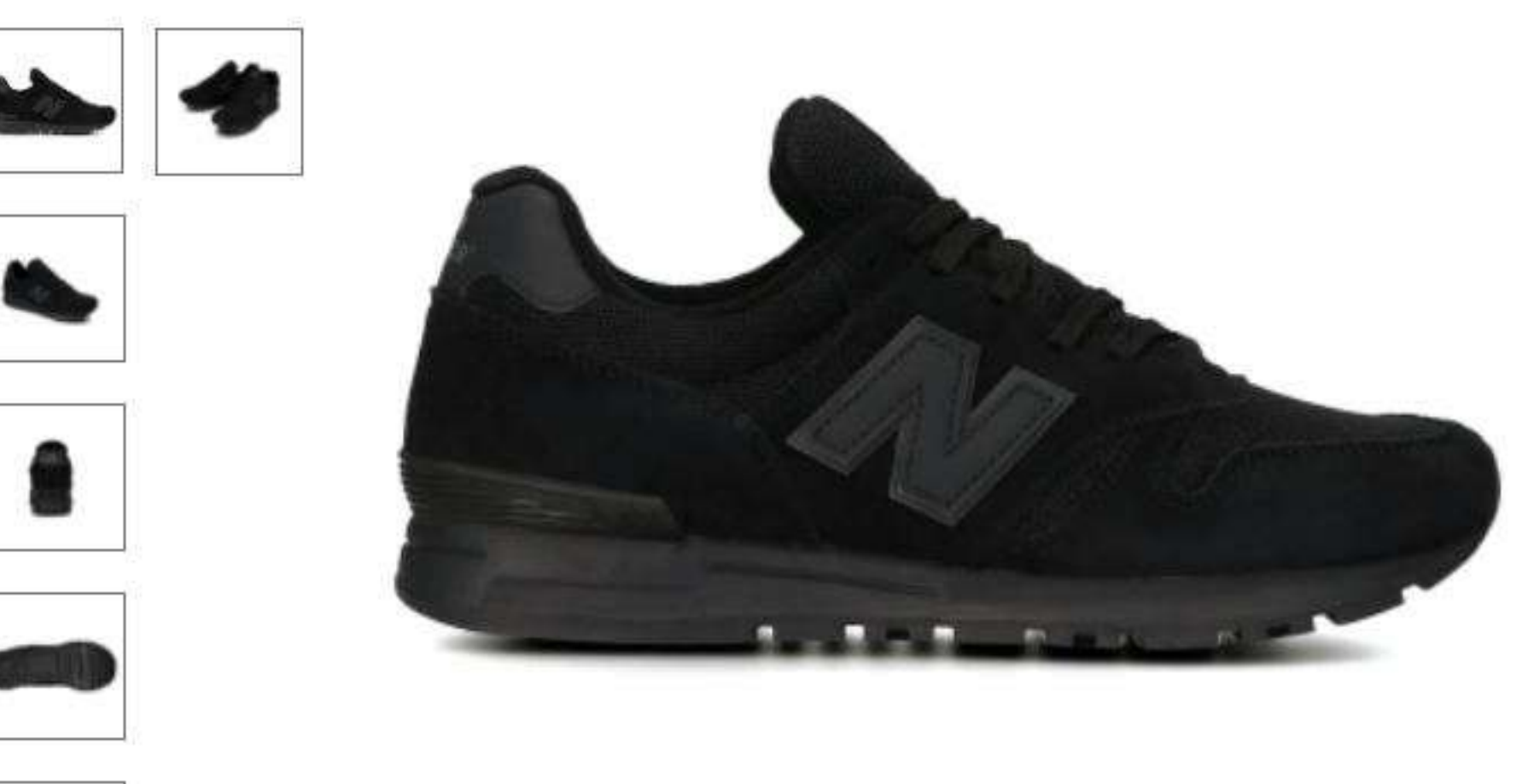

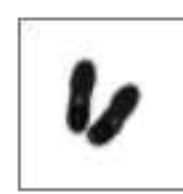

どのようなシーンやスタイルにもフィットするニューバランスの伝統的なランニングスタイルで提案する 「ML565」。C-CAPを搭載したEVAコンプレッションソールが心地よいクッション性を提供するユニセックスサ イズモデルを、シックなコンビカラーや暖色系のコンビカラー、スタイリッシュなトリプルカラーなど多彩な カラーリングで展開します。

# **C-CAP**®

キーワード検索

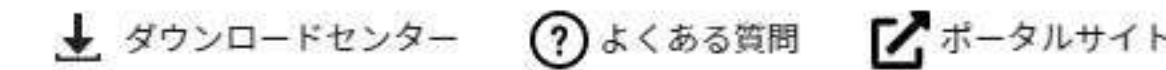

◎ お気に入り追加

## **ML565**

 $Q$ 

¥9,900 + tax

### **INLINE**

Color DN (BLACK)

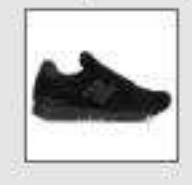

Gender **MEN** 

**Style ML565DN** 

ITEM>カテゴリ>サブカテゴリ FOOTWEAR > LIFESTYLE > Running Style

**Series** 

565

Width

D.

Length  $D/22.5 - 29.0$ cm

アッパー素材 天然皮革 合成繊維

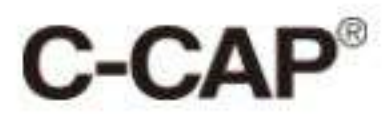

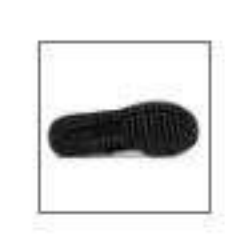

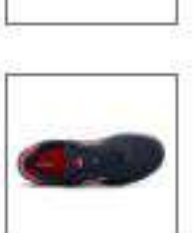

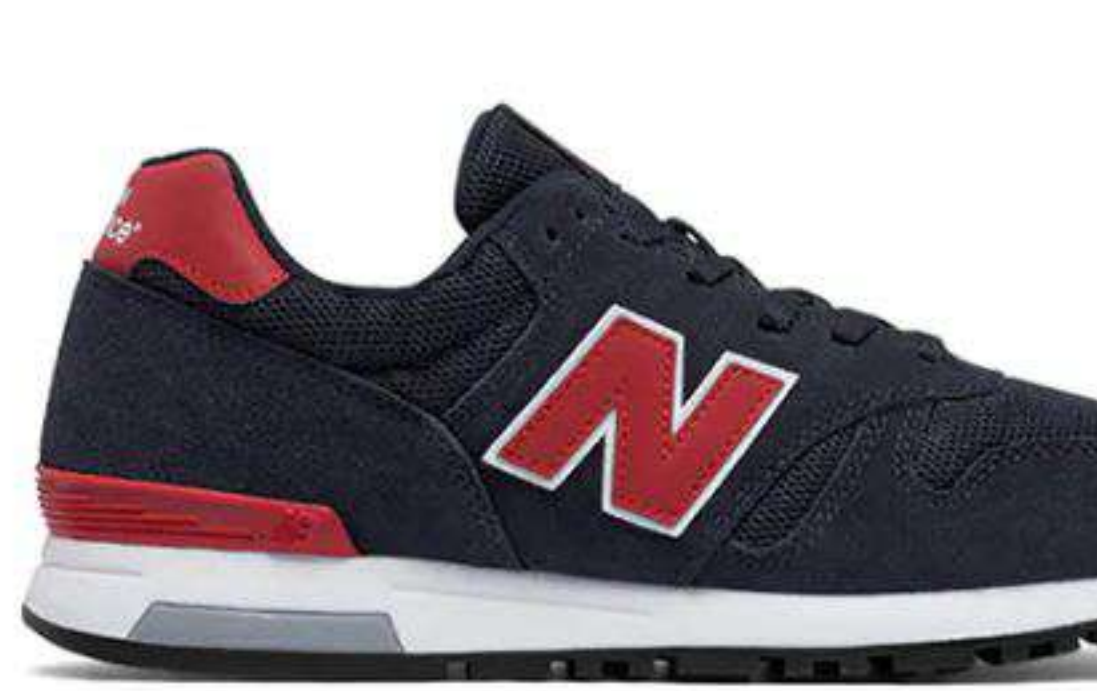

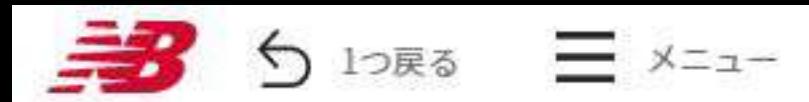

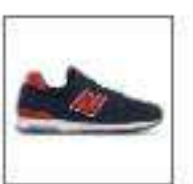

Q 上ダウンロードセンター ⑦よくある質問 ■ ポータルサイト ③

◎ お気に入り追加

## **ML565**

 $49,900 + tax$ 

### **INLINE**

Color NTW (NAVY/RED)

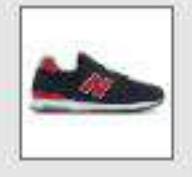

Gender MEN

**Style** ML565NTW

ITEM>カテゴリ>サプカテゴリ FOOTWEAR > LIFESTYLE > Running Style

Series  $565$ 

**Width**  $\mathsf{D}$ 

Length  $D/22.5 - 29.0$ cm

アッパー素材 天然皮革 合成繊維

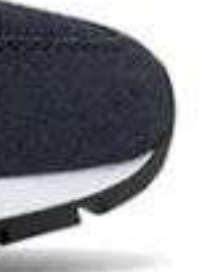